Contents lists available at [ScienceDirect](http://www.sciencedirect.com/science/journal/09507051)

# Knowledge-Based Systems

journal homepage: [www.elsevier.com/locate/knosys](http://www.elsevier.com/locate/knosys)

# Storing OWL ontologies in object-oriented databases

# Fu Zhang, Z.M. Ma <sup>\*</sup>, Weijun Li

College of Information Science and Engineering, Northeastern University, Shenyang 110819, China

# article info

Article history: Received 21 July 2014 Received in revised form 15 December 2014 Accepted 17 December 2014 Available online 2 January 2015

Keywords: OWL **Ontology** Object-oriented database Storage Query

# **ABSTRACT**

The Semantic Web uses ontological descriptions, in particularly Web Ontology Language OWL, as a universal medium to formally describe and exchange knowledge of various domains. Currently, many OWL ontologies for different domains come into being successively. Therefore, how to store OWL ontologies becomes one of ordinary needs of the Semantic Web. Based on the efficient storage mechanism of object-oriented databases, they may be used to store OWL ontologies for realizing the management of large amounts of knowledge in the Semantic Web.

To this end, the main objective of this paper is to investigate how to store OWL ontologies in objectoriented databases, and we propose a formal approach and develop a prototype tool for storing OWL ontologies in object-oriented databases. Firstly, after giving a complete formal definition of OWL ontologies, we propose an overall architecture of storing OWL ontologies in object-oriented databases. Based on the architecture, we further give storage rules and explain how to store OWL ontologies in object-oriented databases with a running example in detail. The correctness and quality of the storage approach are proved and analyzed. Finally, we implement a prototype tool which can store OWL ontologies in a widely used open source object database db4o. Also, a query interface is developed in the prototype tool for querying the stored OWL ontologies. The storage and query examples are provided to show that the approach is feasible and the tool is efficient.

- 2014 Elsevier B.V. All rights reserved.

# 1. Introduction

Ontologies, a cornerstone of the Semantic Web, can enable shared, explicit and formal descriptions of knowledge [\[7,9\].](#page-15-0) Currently, ontologies are increasingly used in many application domains such as information systems, schema integration, and the Semantic Web [\[29\]](#page-15-0). Lots of ontologies have been created and real ontologies tend to become very large to huge (e.g., in the life sciences there are some very large ontologies such as FMA, AERO and NBO ontologies) [\[1,27\]](#page-15-0). Therefore, one problem is considered that has arisen from practical needs: namely, efficient storage of ontologies.

In general, there are several possible approaches to store ontologies [\[1,3,13,36\]](#page-15-0). One is to use file systems to store ontologies, while the problem with this approach is that the file systems do not provide scalability or query facility. Moreover, the database research community has successfully developed a wide theory corpus and a mature and efficient technology to deal with large and persistent amounts of information. In this case, the well-known relational, object or object-relational databases may be used to store ontologies.

Currently, there are some proposals for storing ontologies in relational databases [\[1,3,13,17,28,34,35,40\]](#page-15-0). Moreover, in [\[6\],](#page-15-0) ontologies are stored in object-relational databases. Notice that, the ontologies mentioned in these approaches are relatively lightweight and are represented in OWL 1. OWL 1 is the Web Ontology Language developed by the W3C Web Ontology Working Group and published in 2004 (referred to hereafter as ''OWL 1'') [\[23\].](#page-15-0) However, a practical experience with OWL 1 has shown that it lacks several constructs for modeling complex domains [\[14\].](#page-15-0) The improvements of OWL 1, initially performed by some group of its users, have led to more expressive OWL 2 that is still allows for complete and decidable computing [\[14,27\].](#page-15-0) Currently, many ontologies are represented in OWL 2 [\[14,27,36\].](#page-15-0) Accordingly, efficient storage of OWL 2 ontologies is necessary for the Semantic Web.

Although there are some approaches for storing OWL 1 ontologies in relational and object-relational databases as mentioned above, and also there is an approach for storing ontologies described in OWL 2 metamodels to relational database schemas [\[33,36\].](#page-15-0) The ways for storing OWL 2 ontologies in object-oriented databases still do not exist. As mentioned in  $[6]$ , storing ontologies in relational databases is less straightforward than storing

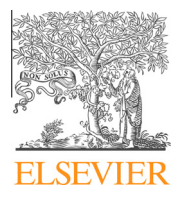

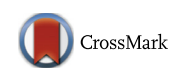

<sup>⇑</sup> Corresponding author. Tel./fax: +86 24 83681582. E-mail address: [mazongmin@ise.neu.edu.cn](mailto:mazongmin@ise.neu.edu.cn) (Z.M. Ma).

<span id="page-1-0"></span>ontologies in object databases, because relational databases do not provide support for many constructs of ontologies, e.g., class inheritance, object properties, and cardinalities. In particular, objectoriented databases are designed to model complex objects and relationships in real-world applications [\[10,25\]](#page-15-0). Therefore, object-oriented databases may be used to store OWL 2 ontologies for realizing the efficient management of large amounts of knowledge in the Semantic Web.

To this end, the main objective of this paper is to investigate how to store OWL 2 ontologies in object-oriented databases, and we propose a complete approach and develop a prototype tool to store OWL 2 ontologies in object-oriented databases, including:

- After giving a complete formal definition of OWL 2 ontologies, we **propose an overall architecture** of storing OWL 2 ontologies in object-oriented databases.
- $\bullet$  Based on the architecture, we further **propose storage rules** and explain how to store OWL 2 ontologies in object-oriented databases with a running example in detail. Also, the correctness and quality of the storage approach are proved and analyzed.
- Finally, we **implement a prototype tool** which can store OWL 2 ontologies in object-oriented database db4o [\[26\],](#page-15-0) which is a widely used open source object database recommended by Object-oriented Database Management Group (ODMG) [\[10\].](#page-15-0) Also, **a query interface is developed** in the prototype tool for querying the stored OWL 2 ontologies. The storage and query examples are provided to show that the approach is feasible and the tool is efficient.

The remainder of this paper is organized as follows: Section 2 introduces some preliminaries, and proposes a formal definition of OWL 2 ontologies. Section [3](#page-2-0) proposes a formal approach for storing OWL 2 ontologies in object-oriented databases and develops a prototype storage tool. Section [4](#page-14-0) introduces the related work. Section [5](#page-14-0) shows the conclusion.

### 2. OWL 2 ontologies and object-oriented databases

In this section, some preliminaries on OWL 2 ontologies and object-oriented databases are introduced. The characteristics of OWL 2 are summarized and a formal definition of OWL 2 ontologies is presented.

## 2.1. OWL 2 ontologies

Ontologies are formalized vocabularies of terms, often covering a specific domain and shared by a community of users  $[9]$ . Ontologies can be defined by ontology languages such as RDFS, DAML + OIL, or OWL [\[16\].](#page-15-0) The Web Ontology language OWL [\[23\],](#page-15-0) which is developed by W3C Web Ontology Working Group and published in 2004 (referred to hereafter as ''OWL 1''), is to be de facto standard for ontologies. OWL 1 was mainly focused on constructs for expressing information about classes and individuals, and exhibited some weakness regarding expressiveness for properties. OWL 2 is an extension and revision of OWL 1 [\[14,27\]](#page-15-0). OWL 2 adds several new features to OWL 1, some of the new features are syntactic sugar (e.g., disjoint union of classes) while others offer new expressivity, including: increased expressive power for properties, simple metamodeling capabilities, extended support for datatypes, extended annotation capabilities, and other innovations and minor features.

[Table 1](#page-2-0) gives the syntax of OWL 1. OWL 2 inherits OWL 1 language features and adds several new features to OWL 1. [Table 2](#page-3-0) further provides a summary of the main new features with examples. Here, we show some examples and comments to reconcile an easy understandable illustration for each feature.

Moreover, the semantics for OWL 1 and OWL 2 are given based on Description Logics [\[8,27\]](#page-15-0) (Description logics, which are a family of knowledge representation languages that are widely used in ontological modeling, are the logical underpinnings of OWL 1 and OWL 2). The semantics allow humans and computer systems to exchange ontologies without ambiguity as to their meaning, and also make it possible to use logical deduction to infer additional information from the facts stated explicitly in an ontology. The detailed syntax and semantics for OWL 1 and OWL 2 can be found at [\[23,27\]](#page-15-0).

An ontology formulated in OWL 2 language is called OWL 2 ontology. In the following we present a formal definition of OWL 2 ontologies by summarizing the characteristics of OWL 2 ontologies.

Definition 1. (OWL 2 ontologies). An OWL 2 ontology can be formally defined as a tuple  $\mathcal{O} = \{ \mathcal{I}, \mathcal{P}, \mathcal{X}, \mathcal{D}, \mathcal{A} \}$ :

- $\bullet$  *T* is a set of *individuals*; Each individual is an instance of a class, and it may be an abstract individual or a concrete individual as mentioned in [Tables 1 and 2](#page-2-0);
- $\bullet$   $\mathcal P$  is a set of properties; A property can be classified into two kinds of properties: object properties  $P$  and datatype properties  $T$ , the former link individuals to individuals and the later link individuals to data values;
- $\mathcal X$  is a set of classes;  $\mathcal X,\mathcal P$  and  $\mathcal I$  form the primitive terms of an ontology, e.g., a class Person can be used to represent the set of all people, the object property parentOf can be used to represent the parent–child relationship, and the individual Peter can be used to represent a particular person called Peter;
- $\bullet$   $\mathcal P$  is a set of data range identifier s; Each data range identifier is a predefined XML Schema datatype;
- A is a set of axioms defined over  $\mathcal{I} \sqcup \mathcal{P} \sqcup \mathcal{X} \sqcup \mathcal{D}$  as shown in [Tables 1 and 2.](#page-2-0)

The semantics for OWL 2 ontologies can be given based on the interpretations of Description Logics [\[8,23,27\].](#page-15-0) An OWL 2 ontology  $O$  is satisfied in an interpretation if all axioms in  $O$  are satisfied in the interpretation, and in this case we say that the interpretation is a model of  $\mathcal{O}$ .

The Definition 1 summarizes the main notions of OWL 2 ontologies. However, it should be noted that we do not expect this definition to become a universal and standard definition, because we understand that a universal ontology definition is difficult since the different application requirements. All of the notions of OWL 2 ontologies as mentioned in Definition 1 (i.e., [Tables 1 and 2](#page-2-0)) will be stored in object-oriented databases in the subsequent sections.

#### 2.2. Object-oriented databases

As mentioned in [\[10,25\],](#page-15-0) an object-oriented database (OODB) is basically a set of declarations of classes. A class declaration depicts several parts of objects: structure (attribute, and relationship to other objects like association), behavior (a set of operations) and inheritance. A class, called subclass, is produced from another class, called superclass by means of inheriting all attributes and methods of the superclass, overriding some attributes and methods of the superclass, and defining some new attributes and methods. Any object belonging to the subclass must belong to the superclass.

Here we begin with an example in [\[25\]](#page-15-0) to further explain the class declarations in OODBs.

#### <span id="page-2-0"></span>Table 1

OWL 1 syntax and the corresponding Description Logic (DL) syntax.

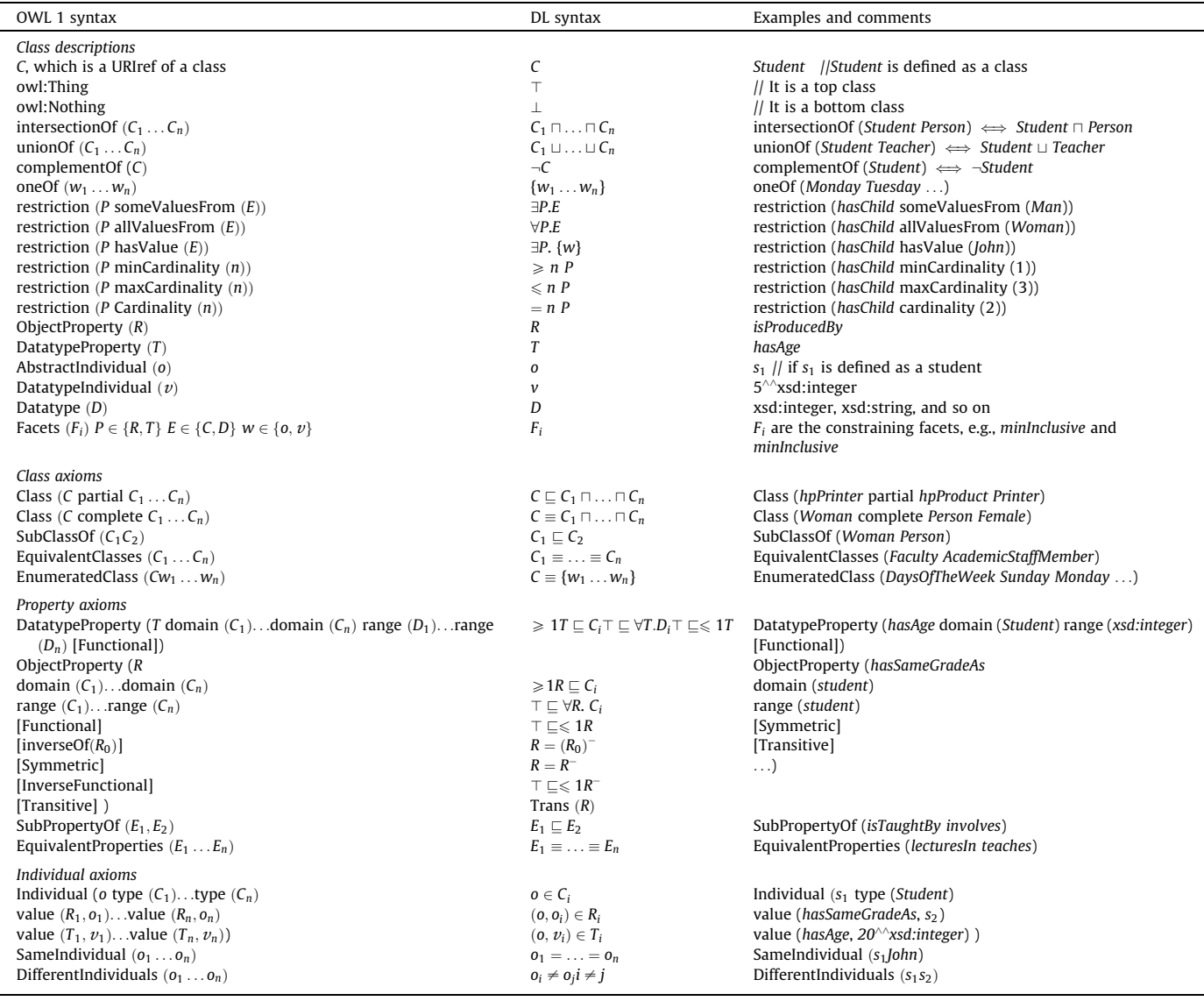

The [Fig. 1](#page-4-0) is the diagram of an OODB. The declarations of several classes are defined as follows:

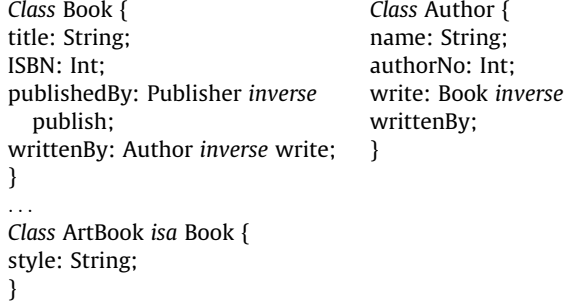

In the Book example we have attributes title, ISBN, publishedBy, and writtenBy. Book and Publisher is connected with 1:N association. An ArtBook is a Book, therefore the ArtBook class is a subclass of Book class. Currently, the OODBs can be stored in db4o database [\[26\]](#page-15-0), which is a widely used open source object database recommended by Object-oriented Database Management Group (ODMG) [\[10\]](#page-15-0).

For a comprehensive review of OODBs, please refer to [\[10,25\]](#page-15-0).

# 3. Storage of OWL 2 ontologies in object-oriented databases

In this section, we propose an approach and develop a tool to store OWL 2 ontologies in object-oriented databases, including:

- (i) We propose an overall architecture of storage approach, and illustrate the architecture (see Section [3.1\)](#page-4-0);
- (ii) Based on the architecture, we further give storage rules in detail and begin with an example to explain how to store OWL 2 ontologies in object-oriented databases (see Section [3.2](#page-4-0)); Also, we prove the correctness of the approach (see Section [3.3\)](#page-9-0);
- (iii) We implement a prototype tool called OWL2OODB which can automatically store OWL 2 ontologies in object-oriented databases, and also we develop a query interface for querying the stored OWL 2 ontologies in the prototype tool (see Section [3.4](#page-11-0));
- $(iv)$  Finally, we make a discussion and analysis about the approach and tool, including the storage in the semantics level and other issues (see Section [3.5](#page-13-0)).

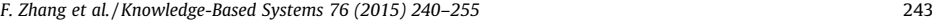

**CALE ELERGE**<br>freepaper.me paper

# <span id="page-3-0"></span>Table 2 The new features of OWL 2 syntax and the corresponding Description Logic (DL) syntax.

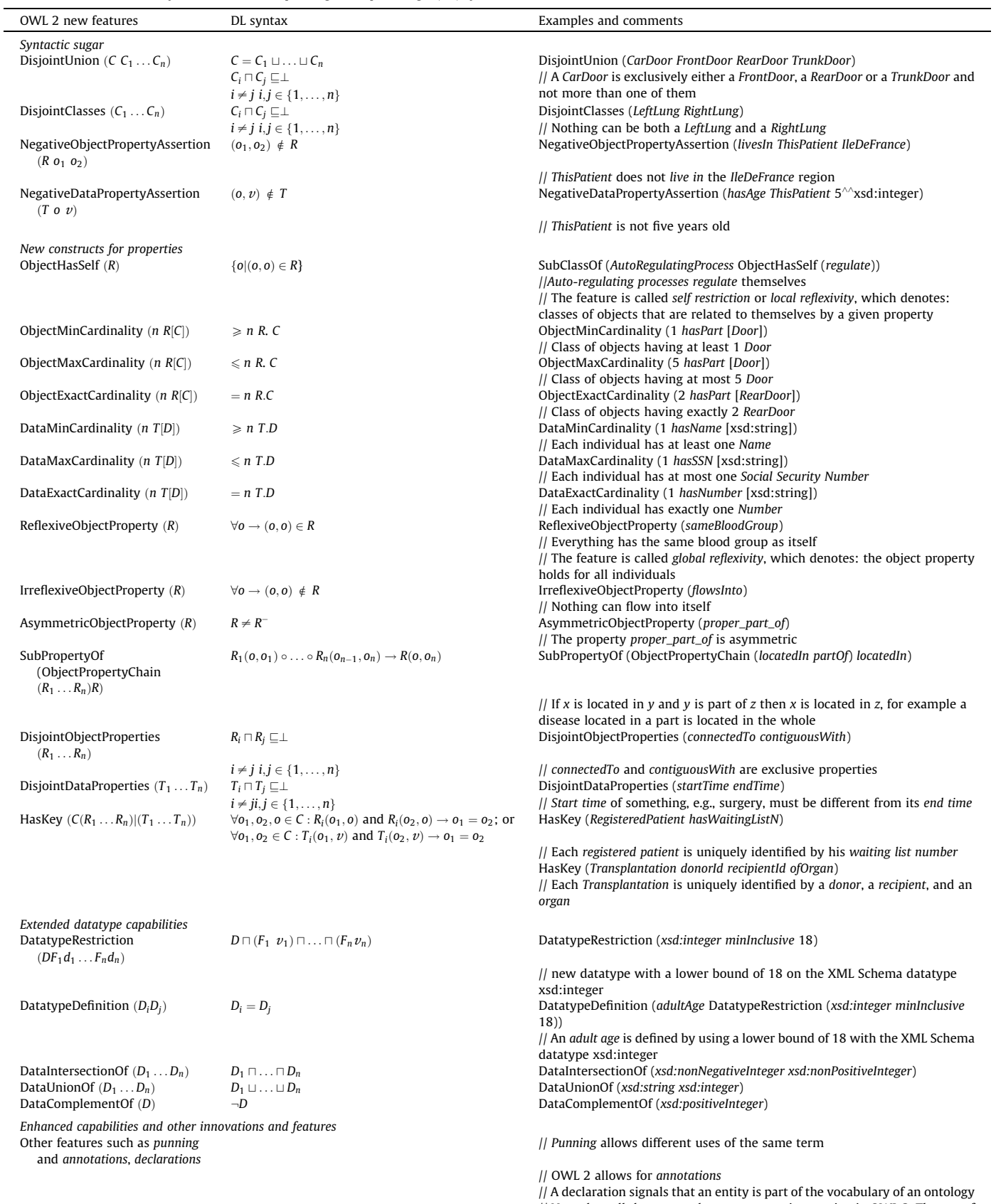

// Note that, all these types have no semantic meaning in OWL 2. The use of them is left to the applications that use OWL 2

<span id="page-4-0"></span>Table 2 (continued)

| OWL 2 new features                   | DL syntax            | Examples and comments                                                                 |
|--------------------------------------|----------------------|---------------------------------------------------------------------------------------|
| owl:topObjectProperty                | $\boldsymbol{R}$     | // all pairs of individuals are connected by owl:topObjectProperty                    |
| owl:bottomObjectProperty             | $\perp$ <sub>R</sub> | // no individuals are connected by owl:bottomObjectProperty                           |
| owl:topDataProperty                  | $\mathbf{r}$         | // all possible individuals are connected with all literals by<br>owl:topDataProperty |
| owl:bottomDataProperty               |                      | // no individual is connected by owl:bottomDataProperty to a literal                  |
| ObjectInverseOf $(R)$                |                      | ObjectInverseOf (partOf)                                                              |
|                                      |                      | $\frac{1}{1}$ this expression represents the inverse property of partOf               |
| InverseObjectProperties $(R_1, R_2)$ | $R_1 = R_2^-$        | InverseObjectProperties (hasPart partOf)                                              |
|                                      |                      | // hasPart and partOf are inverse properties                                          |

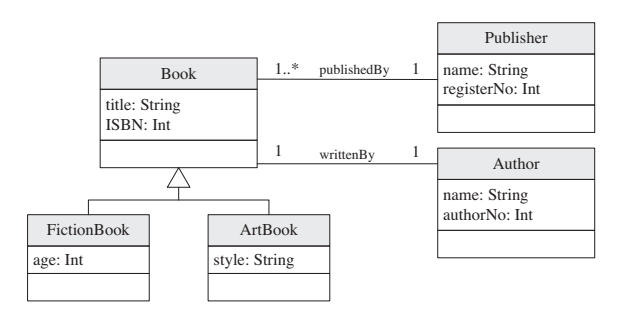

Fig. 1. The diagram of an OODB.

# 3.1. The overall architecture of storage approach

In the following we propose an overall architecture of storage approach, which is helpful to well understand the storage process of OWL 2 ontologies in object-oriented databases. [Fig. 2](#page-5-0) shows the overall architecture of storage approach. Furthermore, [Table 3](#page-6-0) further explains the architecture in detail.

In [Fig. 2,](#page-5-0) all the elements of an OWL 2 ontology in [Definition 1](#page-1-0) (i.e., [Tables 1 and 2](#page-2-0)) are considered and stored in an objectoriented database. The details can be found in [Fig. 2,](#page-5-0) [Table 3](#page-6-0), and the later Section 3.2. In brief, all the symbols of classes, properties, individuals, and datatypes in an OWL 2 ontology are stored in a resource class (i.e., Resource class shown in [Fig. 2\)](#page-5-0). Then, all the axioms defined over the symbols in the OWL 2 ontology (i.e., class axioms, property axioms, and individual axioms) are stored in different classes as shown in [Fig. 2](#page-5-0).

Here, it should be noted that we assign a new ID to each anonymous class occurring in complex OWL 2 class axioms. Taking the class axiom "Mother  $\equiv$  Woman  $\Box$ hasChild.Person" as an example, we first define a new class ID (e.g.,  $c_1$ ) for the anonymous class " $\exists$ hasChild.Person", and then store the new ID  $c_1$  and its property restriction ''9hasChild.Person'' in the Resource class and Property\_ Restriction class shown in [Fig. 2](#page-5-0), respectively. As a result, the class axiom "Mother  $\equiv$  Woman  $\Box$ hasChild.Person" is replaced with the class axiom "Mother  $\equiv$  Woman  $\cap$  c\_1", which is stored in the Class\_Operation class shown in [Fig. 2.](#page-5-0) Such a design is motivated by making the semantics of the complex class axioms explicit.

# 3.2. The detailed procedures of storing OWL 2 ontologies in objectoriented databases

Based on the storage architecture in Section 3.1, in this section, we use an example throughout the subsections to demonstrate and introduce the idea of the storage architecture. This example can show how to map each construct in an OWL 2 ontology to a corresponding construct in an object-oriented database.

[Fig. 3](#page-7-0) shows an OWL 2 ontology  $\mathcal{O}_{uni}$  modeling parts of the reality at a university, which includes the structure information and the instance information. Further, for ease of understanding, the OWL 2 ontology  $\mathcal{O}_{uni}$  is also represented as a graph in [Fig. 4.](#page-8-0)

In the following two subsections, on the basis of the storage architecture proposed in Section 3.1, both of the structure and instance information of the OWL 2 ontology  $\mathcal{O}_{uni}$  in [Fig. 3](#page-7-0) will be stored in an object-oriented database in detail.

# 3.2.1. Storing the structure information of OWL 2 ontology in objectoriented database

The structure information of the OWL 2 ontology  $\mathcal{O}$  =  $\{I, P, X, D, A\}$  includes the sets of properties P, classes X, data range identifiers  $D$ , and axioms  $A$ . Based on the architecture proposed in Section 3.1, the following procedures will store the structure information of the OWL 2 ontology  $\mathcal{O}_{uni}$  in [Fig. 3](#page-7-0) in an objectoriented database.

# (1) Storing the resources

(College))'';

As mentioned in Section 3.1, all resources in an OWL 2 ontology (including properties  $P$ , classes  $X$ , data range identifiers  $D$ , and individuals  $D$ ) will be stored in a Resource class (including 5 fields, i.e., OntoName, ID, namespace, localname, and type).

[Fig. 5](#page-9-0) shows the class Resource and its objects in a target object-oriented database, which stores all resources of the OWL 2 ontology  $\mathcal{O}_{\text{uni}}$  in [Fig. 3](#page-7-0). Here, OntoName is the ontology name ''O\_1''; ID uniquely identifies a resource; namespace and localname describe the URIref of a resource; and type describes the type of a resource.

# (2) Storing the relationships among classes

As mentioned in Section 3.1, the relationships among classes in an OWL 2 ontology (including partial, complete, SubClassOf, and DisjointUnion) will be stored in a Class\_Relation class (including fields Vector<ClassID> and relationship). [Fig. 6](#page-9-0) shows the class Class\_Relation and its objects in a target object-oriented database, which stores the relationships among classes in the OWL 2 ontology  $\mathcal{O}_{uni}$  in [Fig. 3.](#page-7-0) In detail, the classes axioms SubClassOf (Professor Staff), SubClassOf (Associate\_Prof Staff), DisjointUnion (Student Undergraduate Postgraduate), Class (Staff partial restriction (work\_in all-ValuesFrom(College))), and so on, are stored in [Fig. 6](#page-9-0).

Note that, as has been indicated at the beginning of Section 3.1, for storing the class axioms such as "Class (Staff partial restriction (work\_in allValuesFrom(College)))'', the following several steps need to be done:

(i) we need to assign a new ID (e.g.,  $new_c_10$ ) to the anonymous class ''restriction (work\_in allValuesFrom (College))''. In this case, the original class axiom above can be replaced with two new axioms: ''Class (Staff partial new\_c\_10)'' and

" $new_c_10 \equiv$  restriction (work\_in allValuesFrom

(ii) Finally, the new ID " $new_c$ \_ $10$ " is stored in the Resource class as shown in [Fig. 5;](#page-9-0)

<span id="page-5-0"></span>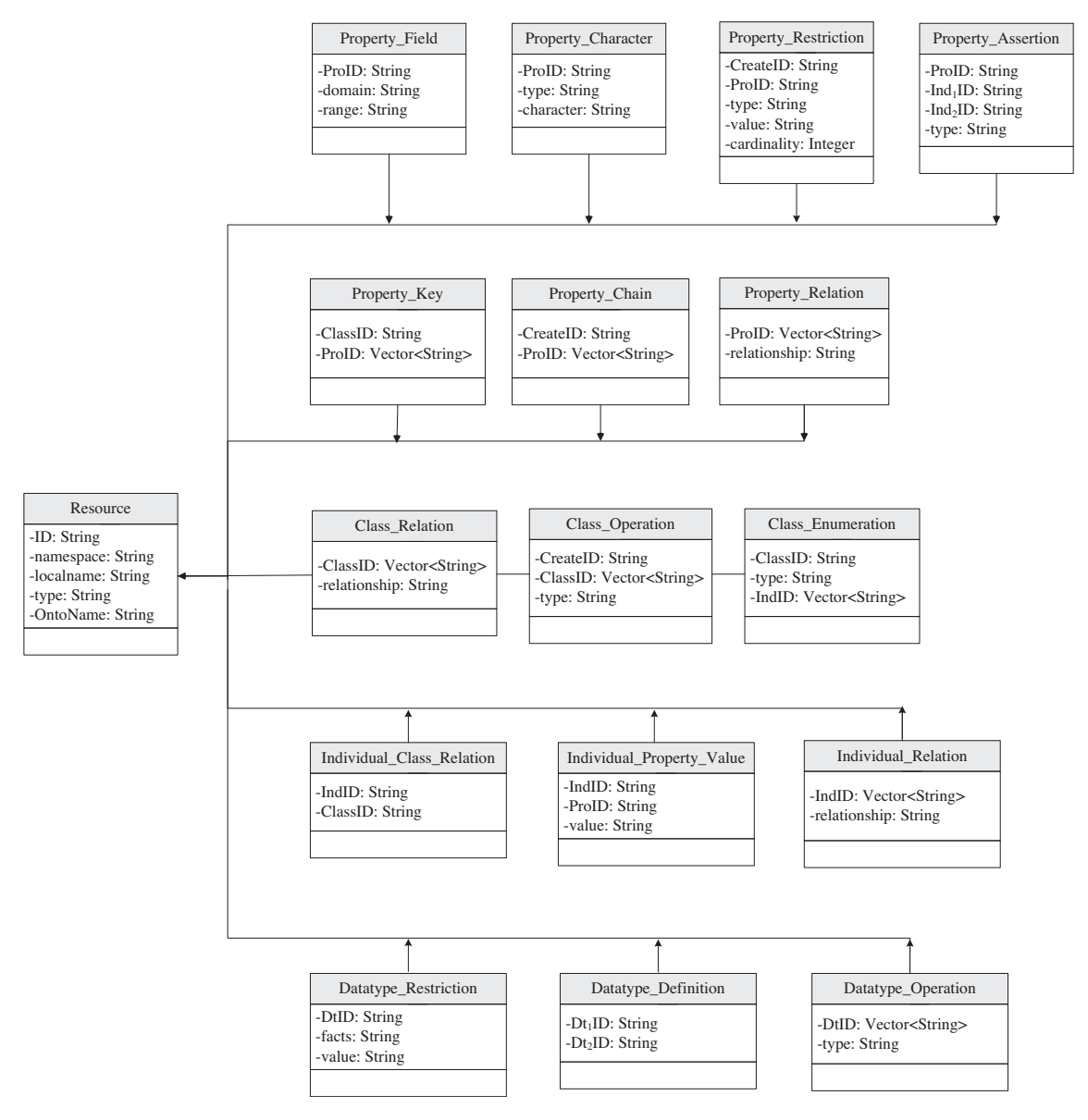

Fig. 2. The overall architecture of storage approach.

(iii) The first new axiom "Class (Staff partial  $new_c_10$ )" is stored in the Class\_Relation class as shown in [Fig. 6;](#page-9-0) and the second one " $new_c_10 \equiv$  restriction (work\_in allValuesFrom(College))'' will be stored in the Property\_Restriction class as will be introduced in the later step (6).

# (3) Storing the domains and ranges of properties

As mentioned in Section [3.1](#page-4-0), the domains and ranges of properties in an OWL 2 ontology will be stored in a Property\_Field class (including 3 fields, i.e., ProID, domain, and range).

[Fig. 7](#page-9-0) shows Property\_Field class and its objects in a target object-oriented database, which stores the domains and ranges of properties in the OWL 2 ontology  $\mathcal{O}_{uni}$  in [Fig. 3.](#page-7-0) For example, for the object property work\_in  $(p_2)$ , its domain is Staff  $(c_7)$  and range is College  $(c_2)$ ; for the datatype property Name  $(p_11)$ , its domain is Student  $(c_3)$  and range is xsd:String.

# (4) Storing the key properties

As mentioned in Section [3.1](#page-4-0), the key properties in an OWL 2 ontology will be stored in a Property\_Key class (including fields ClassID and ProID).

[Fig. 8](#page-9-0) shows the class Property\_Key and its objects in a target object-oriented database, which stores the key properties in the OWL 2 ontology  $\mathcal{O}_{uni}$  in [Fig. 3](#page-7-0). For example, the property StuNo  $(p_9)$  is the key property of the class Student  $(c_3)$ , which is stored in [Fig. 8.](#page-9-0)

# (5) Storing the characters of properties

As mentioned in Section [3.1](#page-4-0), the characters of properties (including Functional, Symmetric, InverseFunctional, Transitive, ObjectHasSelf, ReflexiveObjectProperty, IrreflexiveObject-Property, AsymmetricObjectProperty, and ObjectInverseOf as introduced in [Table 3](#page-6-0)) in an OWL 2 ontology will be stored in Property\_Character class.

[Fig. 9](#page-10-0) shows Property\_Character class and its objects in a target object-oriented database, which stores the characters of properties in the OWL 2 ontology  $\mathcal{O}_{uni}$  in [Fig. 3](#page-7-0). For example, the functional object properties study\_in  $(p_3)$  and supervise\_by  $(p_8)$  is stored in [Fig. 9](#page-10-0).

# (6) Storing the restrictions of properties

As mentioned in Section [3.1,](#page-4-0) the restrictions of properties (including allValuesFrom, someValuesFrom, hasValue, minCardinality, maxCardinality, Cardinality, ObjectMine comper.me pape.<br>freepaper.me pape

# <span id="page-6-0"></span>Table 3

The detailed explanations of the storage architecture in [Fig. 2](#page-5-0).

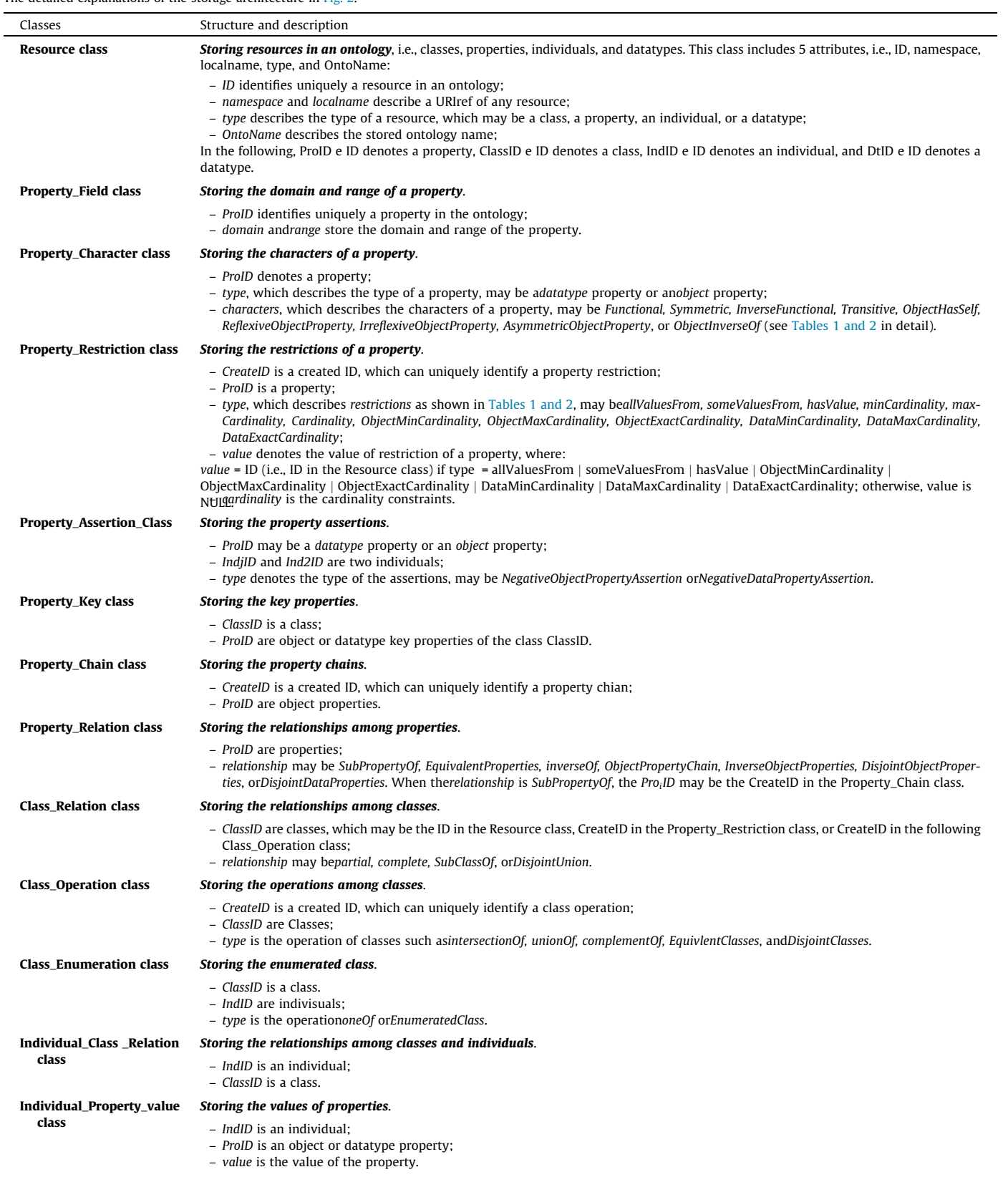

# <span id="page-7-0"></span>Table 3 (continued)

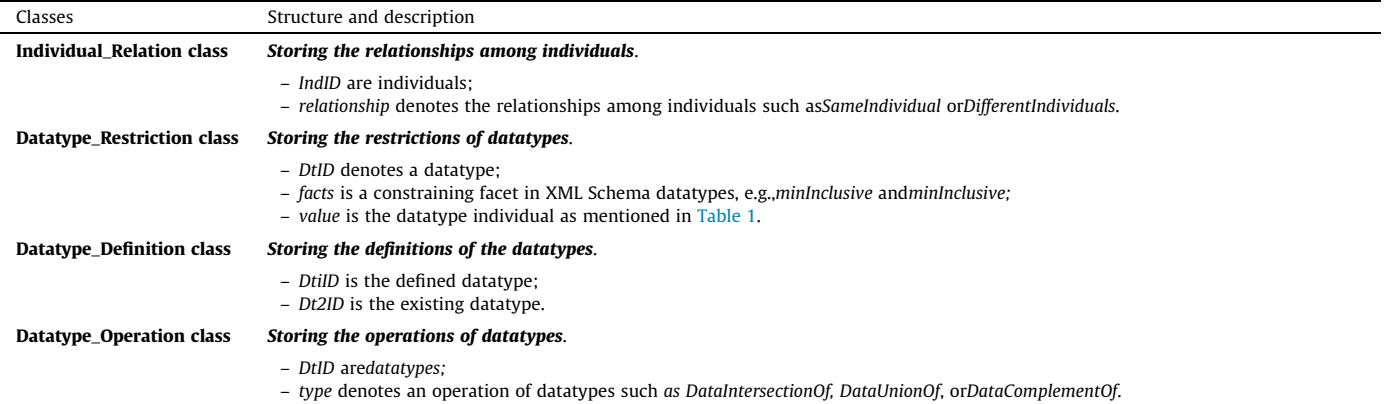

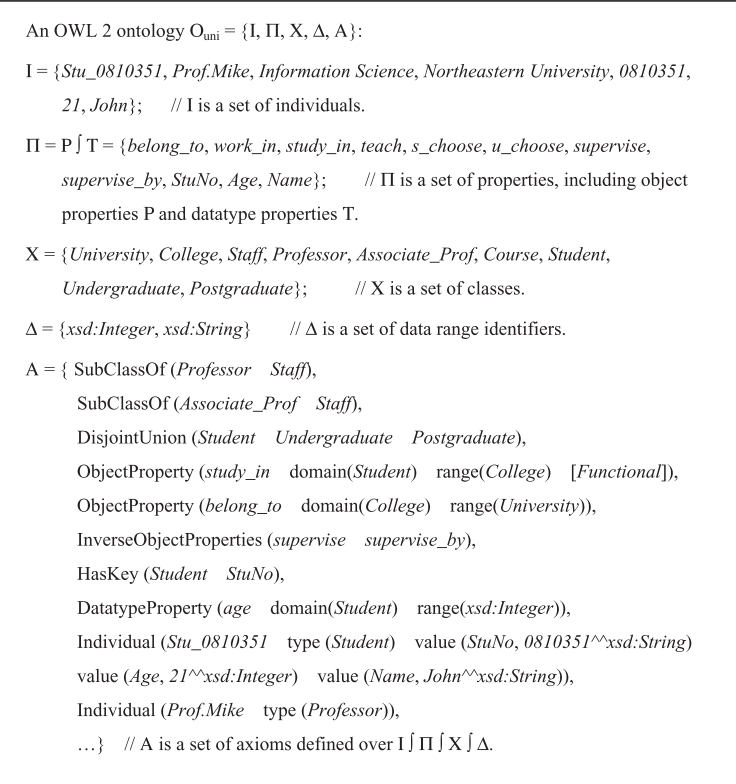

Fig. 3. An OWL 2 ontology  $\mathcal{O}_{\text{uni}}$  modeling parts of the reality at a university.

Cardinality, ObjectMaxCardinality, ObjectExactCardinality, DataMinCardinality, Data- MaxCardinality, DataExactCardinality as introduced in [Table 3\)](#page-6-0) in an OWL 2 ontology will be stored in Property\_Restriction class.

[Fig. 10](#page-10-0) shows Property\_Restriction class and its objects in a target object-oriented database, which stores the restrictions of properties in the OWL 2 ontology  $\mathcal{O}_{uni}$  in Fig. 3. For example, the restriction of the propertywork\_in  $(p_2)$ ''restriction (work\_in allValuesFrom(College))'', the restrictions of the propertys\_choose (p\_4) ''ObjectMinCardinality (3 s\_choose [Course])'' and ''ObjectMaxCardinality (12 s\_choose [Course])'', and so on, are stored in [Fig. 10.](#page-10-0)

# (7) Storing the relationships among properties

As mentioned in Section [3.1](#page-4-0), the relationships among properties in an OWL 2 ontology (including SubPropertyOf, EquivalentProperties, inverseOf, ObjectPropertyChain, Inverse-ObjectProperties, DisjointObjectProperties, or DisjointData-Properties in [Table 3\)](#page-6-0) will be stored in a Property\_Relation class (including fieldsVector<ProID> and relationship). [Fig. 11](#page-10-0) shows Property\_Relation class and its objects in a target object-oriented database, which stores the relationships among properties in the OWL 2 ontology  $\mathcal{O}_{uni}$  in Fig. 3. For example, SubPropertyOf (u\_choose s\_choose) and Inverse ObjectProperties (supervise supervise\_by) are stored in [Fig. 11.](#page-10-0)

<span id="page-8-0"></span>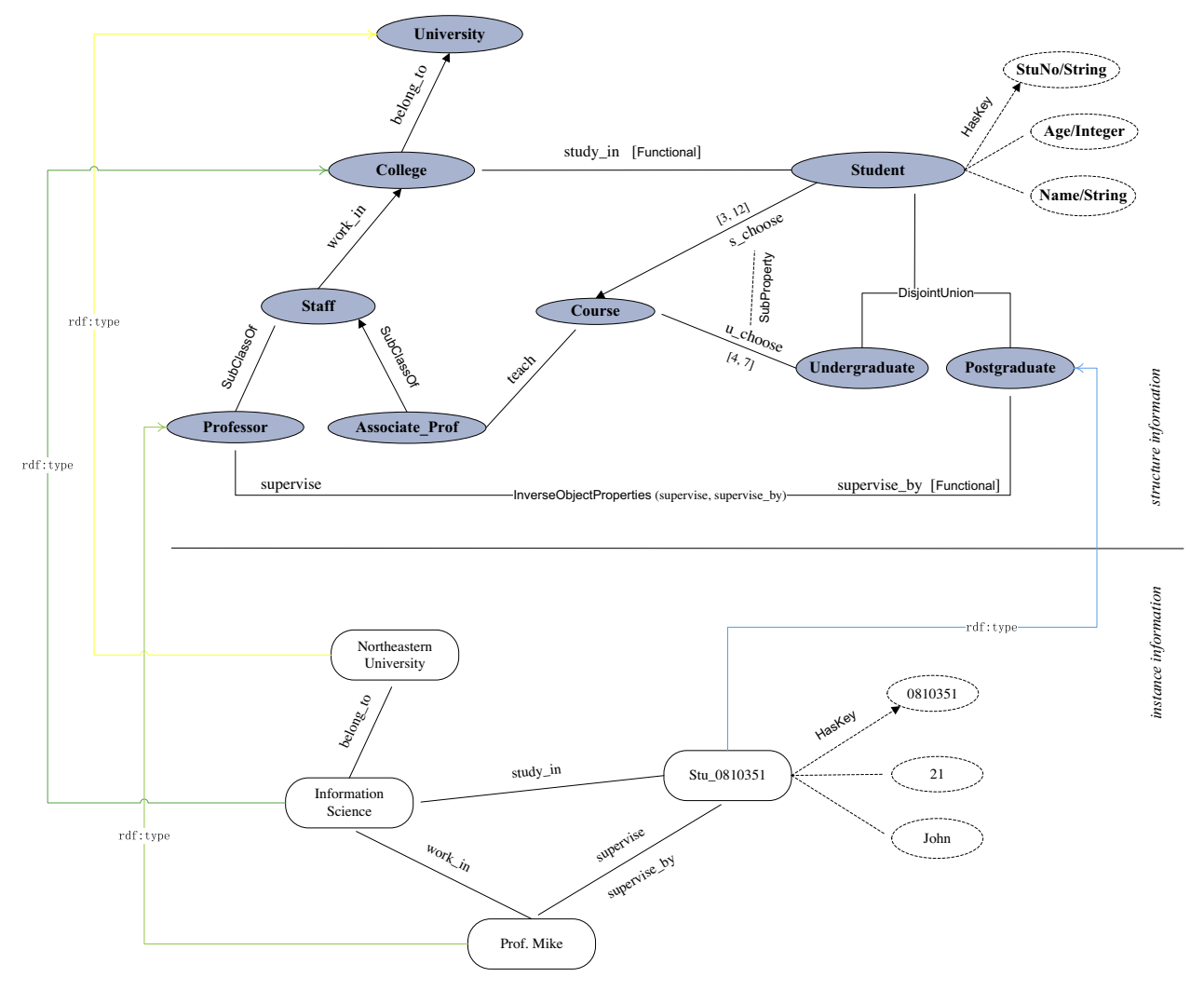

Fig. 4. The diagram of the OWL 2 ontology  $\mathcal{O}_{\text{uni}}$  in [Fig. 3](#page-7-0).

All the constructors of OWL 2 ontologies mentioned in Section [2.1](#page-1-0) can be stored in object-oriented databases following the similar procedures given above. The following section will further store the instance information of the OWL 2 ontology  $\mathcal{O}_{uni}$  in [Fig. 3](#page-7-0) in the object-oriented database.

3.2.2. Storing the instance information of OWL 2 ontology in objectoriented database

The instance information of the OWL 2 ontology  $\mathcal{O} = \{ \mathcal{I}, \mathcal{P}, \mathcal{X}, \mathcal{D}, \mathcal{A} \}$ includes the sets of individuals  $\mathcal I$  and axioms  $\mathcal A$ . Based on the architecture proposed in Section [3.1,](#page-4-0) the following procedures will store the instance information of the OWL 2 ontology  $\mathcal{O}_{\text{uni}}$  in [Fig. 3](#page-7-0) in an object-oriented database.

The instance information of the OWL 2 ontology  $\mathcal{O}_{uni}$  in [Fig. 3](#page-7-0) includes:

- several individuals:  $\mathcal{I} = \{ \text{Northeastern University } (i_1) \}$ , Information Science (i\_2), Prof.Mike (i\_3), Stu\_0810351 (i\_4));
- several individual axioms:  $A = \{$ Individual (Stu\_0810351 type (Student) value (StuNo, 0810351 ^^xsd:String) value (Age,  $21^{\wedge\wedge}$ xsd:Integer) value (Name, John $^{\wedge\wedge}$ xsd:String)), Individual (Prof.Mike type (Professor)), ..., DifferentIndividuals (Northeastern University, Information Science, Prof.Mike, Stu\_0810351)}. Here, some axioms are omitted.

#### (8) Storing the relationships of individuals/classes

As mentioned in Section [3.1,](#page-4-0) the relationships of individuals classes in an OWL 2 ontology will be stored in Individual\_ Class\_Relation class (including fieldsIndID and ClassID).

[Fig. 12](#page-10-0) shows Individual\_Class\_Relation class and its objects in a target object-oriented database, which stores the relationships of individuals/classes in the OWL 2 ontology  $\mathcal{O}_{uni}$  in [Fig. 3.](#page-7-0) For example, Northeastern University  $(i_1)$  is an instance of the class University  $(c_1)$ , Stu<sub>-0810351</sub>  $(i_4)$  is an instance of the class Student  $(c_3)$ , and so on, which are stored in [Fig. 12.](#page-10-0)

# (9) Storing the values of properties of individuals

As mentioned in Section [3.1,](#page-4-0) the values of properties of individuals in an OWL 2 ontology will be stored in Individual\_ Property\_Value class (including fields IndID, ProID, and value). [Fig. 13](#page-10-0) shows Individual\_Property\_Value class and its objects in a target object-oriented database, which stores the values of properties in the OWL 2 ontology  $\mathcal{O}_{uni}$  in [Fig. 3.](#page-7-0) For example, the values of properties of individual  $Stu_0810351$  (i\_4) are stored in [Fig. 13](#page-10-0).

# (10) Storing the relationships among individuals

As mentioned in Section [3.1,](#page-4-0) the relationships among individuals in an OWL 2 ontology will be stored in Individual\_Relation class (including fields Vector<IndID> and relationship). [Fig. 14](#page-10-0) shows Individual\_Relation class and its objects in a target object-oriented database, which stores the relationships

<span id="page-9-0"></span>

| Resource                            | ID             | namespace  | localname                  | type                    | <b>OntoName</b> |
|-------------------------------------|----------------|------------|----------------------------|-------------------------|-----------------|
| -ID: String                         | $c_1$          | http://www | University                 | class                   | $O_1$           |
| -namespace: String                  | c <sub>2</sub> | http://www | College                    | class                   | O <sub>1</sub>  |
| -localname: String<br>-type: String | $c_3$          | http://www | Student                    | class                   | O 1             |
| -OntoName: String                   | $c_4$          | http://www | Undergraduate              | class                   | $O_1$           |
|                                     | $c_{5}$        | http://www | Postgraduate               | class                   | $O_1$           |
|                                     | $c_{6}$        | http://www | Course                     | class                   | $O_1$           |
|                                     | $c$ 7          | http://www | Staff                      | class                   | O <sub>1</sub>  |
|                                     | c <sub>8</sub> | http://www | Professor                  | class                   | $O_1$           |
|                                     | $c_9$          | http://www | Associate Prof             | class                   | $O_1$           |
|                                     | new c 10       | http://www | restriction (work in       | class                   | $O_1$           |
|                                     | new c 11       | http://www | restriction (s choose      | class                   | O 1             |
|                                     |                |            |                            | class                   | O 1             |
|                                     | i <sub>1</sub> | http://www | Northeastern University    | individual              | O 1             |
|                                     | i <sub>2</sub> | http://www | <b>Information Science</b> | individual              | $O_1$           |
|                                     | $i_{3}$        | http://www | Prof. Mike                 | individual              | O 1             |
|                                     | i <sub>4</sub> | http://www | Stu 0810351                | individual              | $O_1$           |
|                                     | $\cdots$       |            |                            | individual              | $O_1$           |
|                                     | d <sub>1</sub> | http://www | xsd:String                 | datatype                | $O_1$           |
|                                     | d <sub>2</sub> | http://www | xsd:Integer                | datatype                | $O_1$           |
|                                     | $p_1$          | http://www | belong to                  | ObjectProperty          | $O_1$           |
|                                     | $p_2$          | http://www | work in                    | ObjectProperty          | $O_1$           |
|                                     | $p_3$          | http://www | study in                   | ObjectProperty          | $O_1$           |
|                                     | $p_4$          | http://www | s choose                   | ObjectProperty          | $O_1$           |
|                                     | $p_5$          | http://www | u choose                   | ObjectProperty          | $O_1$           |
|                                     | $p_6$          | http://www | teach                      | ObjectProperty          | $O_1$           |
|                                     | $p_7$          | http://www | supervise                  | ObjectProperty          | $O_1$           |
|                                     | $p_8$          | http://www | supervise by               | ObjectProperty          | $O_1$           |
|                                     | $p_9$          | http://www | StuNo                      | <b>DatatypeProperty</b> | $O_1$           |
|                                     | p 10           | http://www | Age                        | <b>DatatypeProperty</b> | $O_1$           |
|                                     | $p_11$         | http://www | Name                       | DatatypeProperty        | $O_1$           |

Fig. 5. The class Resource and its objects in a target object-oriented database for storing the resources of the OWL 2 ontology  $O_{uni}$  in [Fig. 3](#page-7-0).

| Class Relation                     | $<$ Vector $>$ ClassID | relationship      |
|------------------------------------|------------------------|-------------------|
| -ClassID: Vector <string></string> | $\leq c 8, c 7$        | <b>SubClassOf</b> |
| -relationship: String              | $<$ c 9, c 7>          | <b>SubClassOf</b> |
|                                    | $\leq c$ 3, c 4, c 5>  | DisjointUnion     |
|                                    | $\leq c$ 7, new c 10>  | partial           |
|                                    | $\cdots$               |                   |

Fig. 6. The class Class\_Relation and its objects in a target object-oriented database for storing the relationships among classes of the OWL 2 ontology  $\mathcal{O}_{\text{uni}}$  in [Fig. 3.](#page-7-0)

among individuals in the OWL 2 ontology  $\mathcal{O}_{uni}$  in [Fig. 3.](#page-7-0) For example, the relationships among several individuals ''DifferentIndividuals (Northeastern University, Information Science, Prof.- Mike, Stu\_0810351)'' are stored in [Fig. 14](#page-10-0).

According to the previous sections, an OWL 2 ontology, including classes, properties, individuals, and axioms, can be stored in an object-oriented database. In the following section we prove the correctness of the approach.

# 3.3. Correctness of the storage approach

In the following we prove the correctness of the storage approach. As mentioned in the literature (e.g.,  $[3,13]$ ), when storing domain knowledge, one should ensure that the result of the

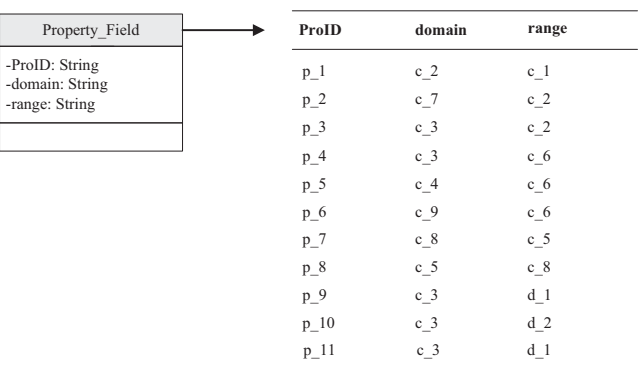

Fig. 7. The class Property\_Field and its objects in a target object-oriented database for storing the domains and ranges of properties of the OWL 2 ontology  $\mathcal{O}_{\text{uni}}$  in [Fig. 3.](#page-7-0)

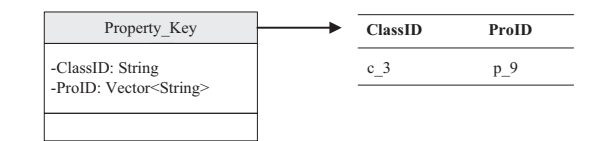

Fig. 8. The class Property\_Key and its objects in a target object-oriented database for storing the key properties of the OWL 2 ontology  $\mathcal{O}_{uni}$  in [Fig. 3](#page-7-0).

<span id="page-10-0"></span>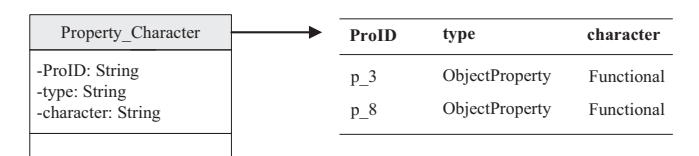

Fig. 9. The class Property\_Character and its objects in a target object-oriented database storing the characters of properties of the OWL 2 ontology  $\mathcal{O}_{\text{uni}}$  in [Fig. 3](#page-7-0).

storage can describe the original information. From the storage procedures in the previous sections, it shows that our storage approach can be seen as a transformation. The evaluation of transforming, mapping or storing information is an important and central issue, but it is also a difficult task. Currently there are still no any standard frameworks/metrics for evaluation, and many works used the standard information retrieval metrics to evaluate their approaches (e.g., [\[19,22,31\]](#page-15-0)). On this basis, we also evaluate our approach using the relative information capacities of the source and target resources.

Based on the notion of information capacity [\[19,22\],](#page-15-0) we give the formal proof of the correctness of our storage approach (i.e., Theorem 1).

**Theorem 1.** Given an OWL 2 ontology  $O$ , the storage procedure from  $O$  to an object-oriented database OODB in the previous sections is an information capacity preserving storage.

**Proof.** Let  $I(\mathcal{O})$  and  $I(\text{OOD})$  be consistent instances of schemata  $\mathcal{O}$ and OODB. A mapping from  $I(\mathcal{O})$  to  $I(\text{OOD})$ , i.e.,  $\lambda : I(\mathcal{O}) \rightarrow I(\text{OOD})$ can be established as follows: assuming that  $\mathfrak{I} \in I(\mathcal{O})$  is an instance of  $\mathcal{O}$ , then  $\lambda(\mathfrak{I}) \in I(\text{OOD})$  is an instance of OODB derived according to the storage approach in Sections [3.1 and 3.2.](#page-4-0) Formally, the mapping  $\lambda$  can be defined as (taking the Individual\_Property\_Value class for example):

For *i* = 1 to *m || m* classes  
\n*c<sub>i</sub>* = {*p*<sub>i</sub><sup>1</sup>, *p*<sub>i</sub><sup>2</sup>, ..., *p*<sub>i</sub><sup>n</sup>} *||* each class *c<sub>i</sub>* has *n* properties  
\nFor *k* = 1 to *s ||* each class has *s* instances  
\nFor *j* = 1 to *n || IndID*<sub>i</sub><sup>*k*</sup> *|| IndID* is the individual identifier in  
\nFig. 2 and Table 3, and *id*<sub>i</sub><sup>*k*</sup> is the  
\n identifier of the *k*th instance of the  
\nclass *c<sub>i</sub>* and is stored in the field *IndID*<sub>i</sub><sup>*k*</sup>.  
\n
$$
\lambda(\Im) \Big[ \text{ProID}_i^i \Big] \leftarrow p_i^j \qquad \text{//ProID is the property identifier in\nFig. 2 and Table 3 property pij is stored\nin the field ProIDij.\n
$$
\lambda(\Im) \Big[ \text{value}_i^j \Big] \leftarrow \Im \Big[ p_i^j \Big] \qquad \text{//value is the property value in Fig. 2\nand Table 3, and  $\Im \Big[ p_i^j \Big]$  denotes a  
\ncomponent value of *p*<sub>i</sub><sup>*j*</sup> of  $\Im$  and is  
\nstored in the field *value*<sub>i</sub><sup>*j*</sup>.
$$
$$

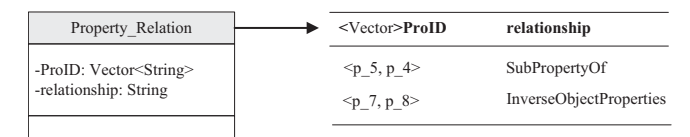

Fig. 11. The class Property\_Relation and its objects in a target object-oriented database storing the relationships among properties of the OWL 2 ontology  $\mathcal{O}_{uni}$  in [Fig. 3](#page-7-0).

| Individual Class Relation | IndID | <b>ClassID</b> |
|---------------------------|-------|----------------|
| -IndID: String            | i 1   | $\mathbf{c}$   |
| -ClassID: String          | i 2   | c <sub>2</sub> |
|                           | i 3   | c 8            |
|                           |       |                |

Fig. 12. The class Individual Class Relation and its objects in a target objectoriented database storing the relationships of individuals/classes of the OWL 2 ontology  $\mathcal{O}_{\text{uni}}$  in [Fig. 3](#page-7-0).

| Individual Property Value        | IndID | ProID | value                |
|----------------------------------|-------|-------|----------------------|
| -IndID: String                   | i 4   | p 9   | 0810351 $\sim$ d 1   |
| -ProID: String<br>-value: String | i 4   | p 10  | $21^{\sim}$ d 2      |
|                                  | i 4   | p 11  | John $^{\wedge}$ d 1 |

Fig. 13. The class Individual\_Property\_Value and its objects in a target objectoriented database storing the values of properties of individuals of the OWL 2 ontology  $\mathcal{O}_{\text{uni}}$  in [Fig. 3](#page-7-0).

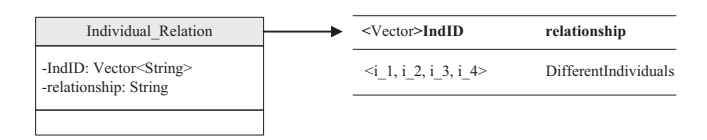

Fig. 14. The class Individual\_Relation and its objects in a target object-oriented database for storing the relationships among individuals of the OWL 2 ontology  $\mathcal{O}_{\text{uni}}$ in [Fig. 3](#page-7-0).

The following proves the mapping  $\lambda$  is a function firstly. From the definition of  $\lambda$  above, each property value of an individual belonging to a class in the OWL 2 ontology  $O$ corresponds to an object in the Individual\_Property\_Value class. Since the object identifier of the class can ensure that  $\lambda(\mathfrak{I})$ is an instance of OODB (an object), i.e.,  $\lambda$  is a function from  $O$  to OODB; Secondly, we further prove that  $\lambda$  is an injective function. Let  $\mathfrak{I}_1 = (\mathfrak{I}_1 [p_i^1], \mathfrak{I}_1 [p_i^2], \dots, \mathfrak{I}_1 [p_i^n])$  and  $\mathfrak{I}_2 =$  $(\mathfrak{I}_2[p_i^1], \mathfrak{I}_2[p_i^2], \ldots, \mathfrak{I}_2[p_i^n])$  be two different instances of the class  $c_i$ , then there is at least one  $j \in \{1, \ldots, n\}$  such that  $\mathfrak{I}_1[p_i^j] \neq \mathfrak{I}_2[p_i^j]$ . According to the definition of  $\lambda$  above, there are objects  $\lambda(\mathfrak{F}_1) = (\lambda(\mathfrak{F}_1)[\text{IndID}_i^1], \lambda(\mathfrak{F}_1)[\text{ProID}_i^1], \lambda(\mathfrak{F}_1)[\text{value}_i^1])$  and  $\lambda(\mathfrak{I}_2) = \left(\lambda(\mathfrak{I}_2)\left[\text{IndID}_i^2\right], \lambda(\mathfrak{I}_2)\left[\text{ProID}_i^j\right], \lambda(\mathfrak{I}_2)\left[\text{value}_i^j\right]\right)$  in the class,

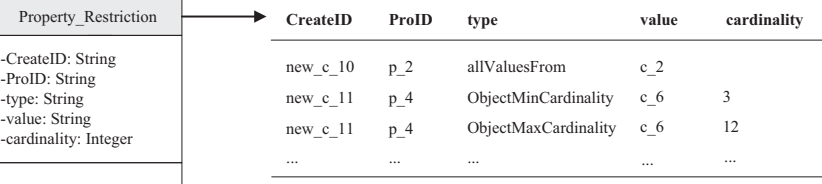

<span id="page-11-0"></span>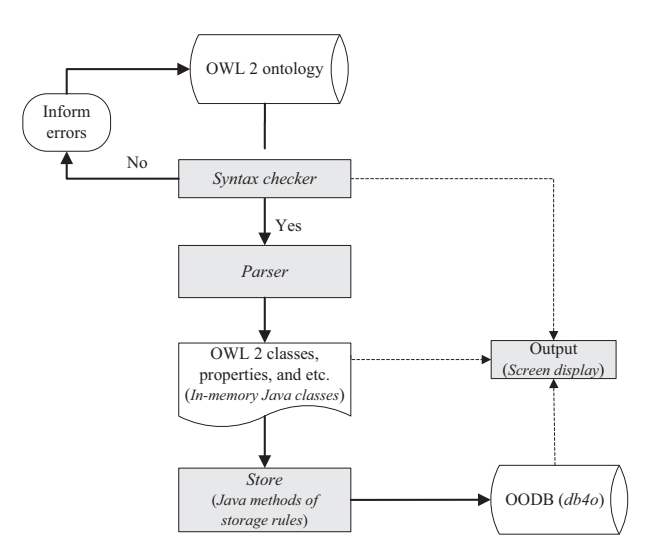

Fig. 15. The overall architecture of OWL2OODB.

where  $j = 1, \ldots, n$ . Furthermore, since there is at least one j such that  $\mathfrak{T}_1\big| p_i^j$  $\left[p_i^j\right] \neq \mathfrak{I}_2 \left[p_i^j\right]$ as mentioned above, it follows that there is also at least one  $j \in \{1, ..., n\}$  such that  $\lambda(\mathfrak{I}_1) \left[ \text{value}_i^j \right] \neq$  $\lambda(\mathfrak{I}_2) \left[ \text{value}_i^j \right]$ , i.e., we have  $\lambda(\mathfrak{I}_1) \neq \lambda(\mathfrak{I}_2)$ , that is,  $\lambda$  is an injective function.  $\Box$ 

Based on the previous sections and the [Theorem 1,](#page-10-0) it is shown that the storage from an OWL 2 ontology to an object-oriented database is an information capacity preserving and correct storage. That is, given an OWL 2 ontology, the proposed approach can correctly and completely store the information of the OWL 2 ontology in an object-oriented database. Furthermore, in order to implement the automated storage of OWL 2 ontologies, in the following section we will develop a prototype storage tool.

# 3.4. Prototype storage tool

Following the proposed storage approach in the previous sections, we implement a prototype tool called OWL2OODB for storing OWL 2 ontologies in object-oriented databases. In the following, we briefly sketch the design and implementation of OWL2OODB.

The implementation of OWL2OODB is based on JAVA JDK 1.7.0 platform, and the Graphical User Interface is exploited by using the java.awt and javax.swing packages. The used object-oriented database  $db40$  [\[26\],](#page-15-0) which is a widely used and the most popular open source object database recommended by Object-oriented Database Management Group (ODMG) [\[10\]](#page-15-0), enables Java and .NET developers to store and retrieve any application object. The database db4o provides several main packages including com.db4o, com.db4o.ext, com.db4o.config, and com.db4o.query. The detailed introduction about the object-oriented database db4o can be found in [\[26\]](#page-15-0). Fig. 15 shows the overall architecture of OWL2OODB.

OWL2OODB includes four main modules as shown in Fig. 15, i.e., syntax checking module, parsing module, storage module, and output module:

• Syntax checking module: The prototype tool opens an OWL 2 ontology file for reading, and then the syntax checking module checks the correctness of the syntax. If the syntax does not match OWL 2 notations (see Section [2.1](#page-1-0)), then the tool will inform errors.

Here, we provide several examples represented in OWL 2 syntax that can be imported in the tool (the complete syntax can be found in [Tables 1 and 2](#page-2-0) of Section [2.1](#page-1-0)). For example: (i) the

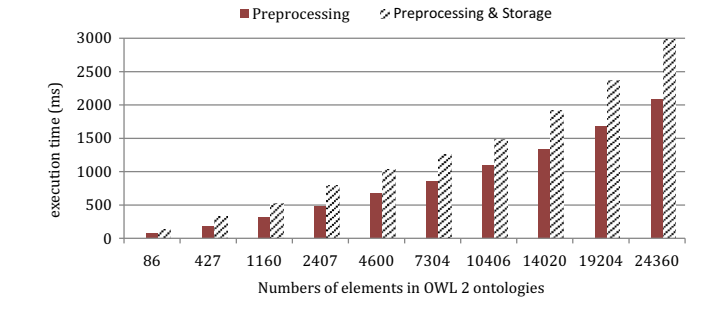

Fig. 16. The execution time of the tool OWL2OODB routine on several OWL 2 ontologies.

OWL 2 property axioms ObjectProperty (study\_in domain(Student) range(College) [Functional]); InverseObjectProperties (supervise supervise\_by); HasKey (Student StuNo); and etc; (ii) the OWL 2 class axioms SubClassOf (Associate\_Prof Staff); DisjointUnion (Student Undergraduate Postgraduate); and etc; (iii) the OWL 2 individual axioms Individual (Stu\_0810351 type (Student)); Individual (Prof.Mike type (Professor)); and etc.

- Parsing module: If the syntax of the file matches OWL 2 notations, the parsing module parses the OWL 2 ontology file and stores the parsed results as Java classes.
- Storage module: The storage module stores the parsed OWL 2 ontology information in a target object-oriented database according to the proposed approach in Sections [3.1 and 3.2.](#page-4-0) Moreover, the tool OWL2OODB provides a graphical user interface to show the stored data in the target object-oriented database. In addition, a query interface is also provided in order that users can conveniently retrieve the data in databases.
- Output module: The output module finally displays the information including the source OWL 2 ontology information, the parsed results, and the target object-oriented database information on the tool screen (see [Fig. 17](#page-12-0)).

We carried out some storage experiments of OWL 2 ontologies using the implemented tool OWL2OODB, with a PC (Inter Core i7 CPU@3.40 GHz, RAM 8.0 GB and Windows 7 system). As we have known, currently there is no a widely accepted or standard dataset of OWL 2 ontologies. In this case, the OWL 2 ontologies used in our experiments are mainly from the following several parts:

- Some ones come from the existing common OWL 2 ontologies (e.g., the complete sample OWL 2 ontology, $<sup>1</sup>$  the populated ver-</sup> sion of the Wine ontology that contains about 483 individuals and uses most of the OWL 2 DL constructs, $2$  the OWL 2 ontology bro in Dumontier Lab, $3$  the FMA\_OWL 2 ontology, $4$  the Chemistry ontology in  $[32]$ , and some ontologies mentioned in Part  $7^5$ );
- Some ones are derived by importing some additional OWL 2 constructs into the existing familiar OWL 1 ontologies by means of the popular ontology editor Protégé $^6$  (e.g., the AERO and NBO ontologies in OBO Foundry $^7$ , the Molecule and Pharmacogenomics ontologies<sup>3</sup>, the LKIF Core ontology,<sup>8</sup> and some ontologies in the ELK project<sup>9</sup>);

<sup>8</sup> <http://github.com/RinkeHoekstra/lkif-core>.

a تا **HKEI**<br>freepaper.me pape

<sup>1</sup> [http://www.w3.org/TR/2012/REC-owl2-primer-20121211/.](http://www.w3.org/TR/2012/REC-owl2-primer-20121211/)

<sup>&</sup>lt;sup>2</sup> [https://code.google.com/p/epistemicdl/source/browse/trunk/EQuIK/wine\\_1.owl](https://code.google.com/p/epistemicdl/source/browse/trunk/EQuIK/wine_1.owl).<br><sup>3</sup> http://dupontiarlab.com/2pace-optologies

<sup>3</sup> [http://dumontierlab.com/?page=ontologies.](http://dumontierlab.com/?page=ontologies)

<sup>4</sup> [http://gforge-lirmm.lirmm.fr/gf/download/docmanfileversion/211/743/FMA\\_](http://gforge-lirmm.lirmm.fr/gf/download/docmanfileversion/211/743/FMA_owl2_noMTC_100417.zip) [owl2\\_noMTC\\_100417.zip](http://gforge-lirmm.lirmm.fr/gf/download/docmanfileversion/211/743/FMA_owl2_noMTC_100417.zip).

<sup>5</sup> [http://www.w3.org/TR/2012/REC-owl2-new-features-20121211/.](http://www.w3.org/TR/2012/REC-owl2-new-features-20121211/)

<sup>6</sup> [http://protege.stanford.edu/.](http://protege.stanford.edu/)

<sup>7</sup> <http://www.obofoundry.org/>

<sup>9</sup> [https://code.google.com/p/elk-reasoner/wiki/TestOntologies](http://https://code.google.com/p/elk-reasoner/wiki/TestOntologies).

<span id="page-12-0"></span>

| S OWL200DB                                                                                                    |                                                                                                    |                                                                                                    |                                                                                                    |                                                                                                    | $\Box$                                                                                                    | 窓                                                                           |                               |   |
|----------------------------------------------------------------------------------------------------|----------------------------------------------------------------------------------------------------|----------------------------------------------------------------------------------------------------|----------------------------------------------------------------------------------------------------|----------------------------------------------------------------------------------------------------|----------------------------------------------------------------------------------------------------|-----------------------------------------------------------------------------|-------------------------------|---|
| File Help                                                                                                    |                                                                                                    |                                                                                                    |                                                                                                    |                                                                                                    |                                                                                                    |                                                                             |                               |   |
| Refresh                                                                                                    | <b>Storing Parsed Results</b>                                                                                                    | <b>Storing Ontology</b>                                                                                                    |                                                                                                    |                                                                                                    |                                                                                                    | Query                                                                       |                               |   |
| Ontology:                                                                                                    | <b>Parsed Results:</b>                                                                                                    | The Stored Ontology:                                                                                                    |                                                                                                    |                                                                                                    |                                                                                                    |                                                                             |                               |   |
| Ontology<br>Annotation(owtversionInfo<br>Domain: Student<br>"OWL version 1.1, 5 Mar 2014"<br>Range: College<br>rdfs:comment<br>"Fu Zhang"<br>rdfsdabel<br>"NEU"<br>rdfs:imports<br>Domain: College<br>"Onto2000B.com");<br>Range: University<br>ObjectProperty(study_in domain(Student) range(<br>ObjectProperty (belong_to domain(College) range<br>ObjectProperty (work_in domain(Staff) range(Col<br>Property Name: work_in<br>ObjectProperty (teach domain(Associate_Prof) ri<br>ObjectProperty (s_choose domain(Student) rang<br>Domain: Staff<br>ObjectProperty (u_choose domain(Undergraduat) | Property Type: objectProperty<br>Axiom:ObjectProperty (belong to domain(College-<br>Property Name: belong_to<br>Property Type: objectProperty<br>Axiom:ObjectProperty (work_in domain(Staff) rat<br>Property Type: objectProperty<br>Range: College | Ontology<br>×<br>$ \Box$ Head<br>Resourceitem<br><b>e</b> Classitem<br>$\bigcap$ dassiD<br>dassName<br>comments<br>abel <sup>1</sup><br>properties<br>o SubClassitem<br>+ Classitem<br>SuperClass<br>o ClassesRelationitem<br>classes Vector <st<br>relation<br/>ClassOperationRem</st<br> | Classitem<br>ClassiD<br>111<br>13 <sup>7</sup><br>15<br>19<br>20<br>$\mathbb{R}^2$ 1<br>122<br>123<br>24<br>25<br>26<br>$\mathbb{R}$ | ClassName Comments<br>Student<br>College<br>Staff<br>Associate<br>Undergradu.<br>Professor<br>Postgraduate<br><b>RESTRICTL</b><br><b>RESTRICTI</b><br><b>RESTRICTI</b><br><b>RESTRICTL</b><br><b>RESTRICTL</b><br><b>RESTRICTI</b><br><b>RESTRICTI</b><br><b>RESTRICTI</b><br><b>RESTRICTI</b> | Label<br>properties<br>properties:<br>properties<br>properties<br>properties<br>properties<br>properties:<br>properties<br>properties<br>properties<br>properties<br>properties<br>properties<br>properties<br>properties<br>properties<br>properties | ⋥                                                                           | $\Box$ $\Box$<br>$\mathbf{x}$ |   |
| ObjectProperty(supervise_by domain(Professor)<br>ObjectProperty(supervise domain(Postgraduate)                                                                                                    | Axiom:ObjectProperty (teach domain(Associate                                                                                                    | 画                                                                                                    |                                                                                                    |                                                                                                    |                                                                                                    |                                                                             |                               |   |
| DatatypeProperty (age domain(Student) range(xs)                                                                                                    | Property Name: teach                                                                                                    | SubClassitem                                                                                                    |                                                                                                    |                                                                                                    |                                                                                                    |                                                                             |                               | ۰ |
| DatatypeProperty (StuNo domain(Student) range(                                                                                                    | Property Type: objectProperty                                                                                                    | Classitem                                                                                                    |                                                                                                    |                                                                                                    |                                                                                                    |                                                                             |                               |   |
| DatatypeProperty (Name domain(Student) range(<br>SubPropertyOf(u_choose s_choose)<br>Restriction(StuNo allValuesFrom(xsd:String))<br>Restriction(Age allValuesFrom(xsd:Integer))<br>Restriction(Name allValuesFrom(xsd:String))                                                                                                    | Domain: Associate Prof<br>Range: Course<br>Axiom:ObjectProperty (s_choose domain(Studen<br>Property Name: s_choose                                                                                                    | Field<br>SubClassitem.classID<br>SubClassitem.className<br>SubClassitem.comments<br>SubClassitem label<br>SubClassitem SuperClass                                                                                                    | Equal<br>Equal<br>Equal<br>Equal<br>Found                                                                                            | Condition                                                                                                    | Value                                                                                                    | <b>AND</b><br><b>AND</b><br><b>AND</b><br><b>AND</b><br>(450)               | Operation                     | ۰ |
| $\left  \cdot \right $<br>$\bullet$<br>Property Type: objectProperty<br>×<br>Query                                                                                                    |                                                                                                    |                                                                                                    |                                                                                                    |                                                                                                    |                                                                                                    |                                                                             |                               |   |
| The syntax is correct                                                                                                    | $\sqrt{1 - \frac{1}{2}}$<br>$\overline{\phantom{a}}$                                                                                                    | dassiD<br>13                                                                                                    | dassName<br>Associate Prof<br>Professor                                                                                              | comments                                                                                                    | label                                                                                                    | properties : Vector-P.<br>properties: Vector< Staff<br>properties : Vector< | <b>SuperClass</b><br>Staff    |   |

Fig. 17. The screen snapshot of OWL2OODB.

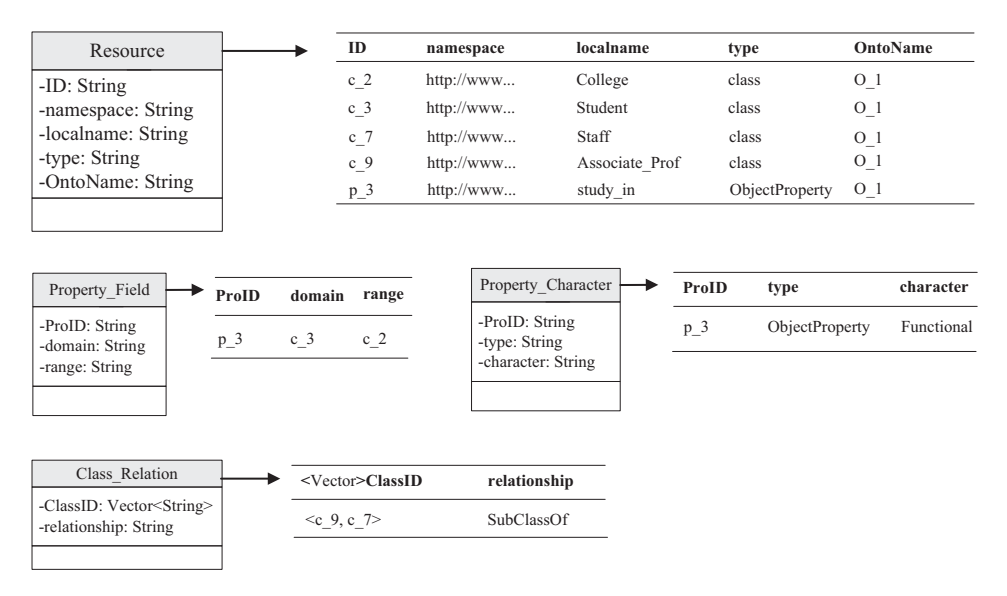

Fig. 18. A part of parsed results of the ontology in the database.

- Some others are created manually by us with the ontology editor Protégé (e.g., one of the OWL 2 ontologies mentioned in Section [3.2](#page-4-0)).

The sizes of the OWL 2 ontologies range about from 50 to 36,000 in our current tests. Here, the scale of an OWL 2 ontology denotes the numbers of classes, properties, individuals, and axioms in the OWL 2 ontology, and it can be measured after we parse the ontology in the parsing module as shown in [Fig. 15.](#page-11-0) [Fig. 16](#page-11-0) shows the actual execution time routines in the OWL2OODB tool running several OWL 2 ontologies, where the preprocessing denotes the operations of reading and parsing the classes, properties, individuals, and axioms of the OWL 2 ontologies and preparing the data in computer memory for the usage in the storage procedure. Case studies show that our approach and prototype tool actually work. However, we also should be noted that, with the development of ontologies in various application domains, some larger scale OWL 2 ontologies may occur, and we will test them in our future work to further evaluate the tool.

In the following, we give the screen snapshot of OWL2OODB, and an example is provided to well show the running process of the tool OWL2OODB. Fig. 17 shows the screen snapshot of OWL2OODB, which displays the storage of an OWL 2 ontology (including the information of the OWL 2 ontology in [Fig. 4](#page-8-0)) in an object-oriented database. In Fig. 17, the source OWL 2 ontology information, the parsed results, and the target object-oriented database information are displayed in the left, middle and right areas, respectively. Moreover, in order that users can conveniently retrieve the data in databases, we provide a query interface in the tool OWL2OODB. When users click the button ''Query'' in the graphical interface of OWL2OODB as shown in Fig. 17, a query window can be opened. Then the users can choose the classes that they want to query, and fill in the query conditions to execute the query. The screen snapshot of a brief query is also shown in the bottom right area of Fig. 17.

<span id="page-13-0"></span>In order to well show the running process of the tool OWL2OODB in [Fig. 17,](#page-12-0) here we provide an example in detail. For example, after inputting the OWL 2 ontology information (for simplicity here we only give two axioms of the OWL 2 ontology):

''ObjectProperty (study\_in domain(Student) range(College) [Functional])'' ''SubClassOf (Associate\_Prof Staff)''

the tool will further parse the axioms, and the corresponding parsed results are:

Axiom: ObjectProperty (study\_in domain(Student) range(College) [Functional]) Property Name: study\_in Property Type: ObjectProperty Domain: Student Range: College Character: Functional Axiom: SubClassOf (Associate\_Prof Staff) Type: SubClassOf SubClass Name: Associate\_Prof SuperClass Name: Staff

finally, the tool stores the parsed results of the OWL 2 ontology in an object-oriented database according to the rules mentioned in Sections [3.1 and 3.2](#page-4-0), and the corresponding classes "Resource", ''Property\_Field'', ''Property\_Character'', and ''Class\_Relation'' are created and some objects belonging to these classes are inserted as follows (for visualization, the classes and objects in the objectoriented database are showed by the forms of diagrams and tables) (see [Fig. 18\)](#page-12-0).

After storing the OWL 2 ontology in the object-oriented database, users can access to the object-oriented database by using regular queries. The object-oriented database db4o provides the query engine so that users may access to the data in databases. For example, let us assume that a user wants to find the domain and range of a given property (e.g., the property  $p_3$  mentioned above), and the user can write the following query:

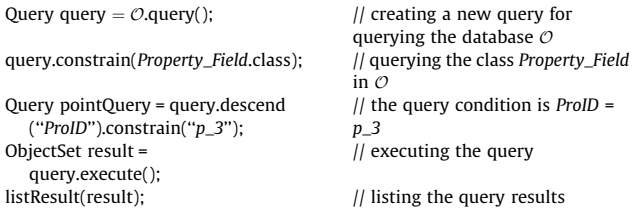

Also, a user may want to find all the subclass/superclass relationships in the original OWL 2 ontology, and the user can write the following query:

Query query  $=$   $\mathcal{O}$  query(): query.constrain(Class\_Relation.class); Query pointQuery = query.descend(''relationship''). constrain("SubClassOf"); ObjectSet result = query.execute(); listResult(result).

Being similar to the queries shown above, users also may ask for the other queries, such as finding the disjoint classes with a given class, the super-properties or sub-properties of a given property, and so on. The detailed introduction about the query syntax of  $db40$  can be found in  $[26]$ . Moreover, a query interface is provided in the prototype tool OWL2OODB as has been shown in [Fig. 17.](#page-12-0)

#### 3.5. Discussions

Until now, we propose an approach for storing OWL 2 ontologies in object-oriented databases, which is our main purpose of this paper. Further, the implemented prototype tool and some tests demonstrate that our approach actually works. However, with the increasing of the scale and the richer of semantics expressiveness of ontologies in the future real-world applications, it can be found that there are still some research issues on the storage of ontologies to be tackled, and our approach and tool may be further enhanced in the following several issues:

• The issue of semantics preservation: It should be noted that, in some cases the storage is not really lossless in the sense that there may be some loss of semantics, since it is well known that ontologies are semantically richer than databases  $[1,3,6,13,24,34-36,40]$ . Ontologies are primarily used for interoperability and they have richer capabilities to represent semantics and infer implicitly knowledge from the knowledge that is explicitly contained in the ontologies [\[29\]](#page-15-0). The primary use of databases (e.g., relational and object-oriented databases) is to structure, store and query a set of data. This differences impact on the preservation of semantics when storing OWL 2 ontologies in object-oriented databases, which can be further explained with the following examples:

For example, given a symmetric property R in an OWL 2 ontology, i.e.,  $R[Symmetric]$ , and two individuals  $o_1, o_2$  such that  $(o_1, o_2) \in R$ , all of these can be fully stored in an object-oriented database according to the storage approach proposed in the previous sections. In the OWL 2 ontology, since R is a symmetric property, it implies that  $(o_2, o_1) \in R$ . But, the implicit knowledge  $(0_2, 0_1) \in R$  is not stored in the object-oriented database. Similarly, for a transitive property S in an OWL 2 ontology, i.e., S[Transitive], and there are several individuals  $o_1, o_2, o_3$  such that  $(0_1, 0_2) \in S$ ,  $(0_2, 0_3) \in S$ , all of these can also be fully stored in an object-oriented database. In the OWL 2 ontology, since S is a transitive property, it implies that  $(o_1, o_3) \in S$ , while the implicit knowledge  $(o_1, o_3) \in S$  is not stored in the object-oriented database.

Extending an existing database system with reasoning capabilities for supporting the reasoning of large ontologies stored in databases may solve the problem of the loss of semantics, which will be investigated in our near future work. But it should be noted that, although some of the semantics captured in ontologies are inevitably lost when ontologies are stored in databases (e.g., relational databases [\[3,13,35\]](#page-15-0); object-relational databases  $[6]$ ; and object-oriented databases proposed in the paper), the information of the OWL 2 ontologies can be fully stored in object-oriented databases based on our work in the previous sections. That is to say, by retrieving the object-oriented databases, the original explicit information of the OWL 2 ontologies can be found and further used in the Semantic Web as well as some applications using ontologies. The information capacity preserving and correct storage of OWL 2 ontologies in object-oriented databases proposed in our work makes it possible to manage the knowledge of ontologies in databases.

• The issue of scale of ontologies: As we have mentioned in Section [3.4,](#page-11-0) currently there is no a widely accepted or standard dataset of OWL 2 ontologies. Therefore, in our current experiments we search some existing OWL 2 ontologies and create some OWL 2 ontologies by means of the ontology editor Protégé, and we further provide the execution time of the storage running some scale OWL 2 ontologies. The results show that our approach and tool actually work. However, we also should be noted that, with the development of ontologies in the future various application domains, some super large scale OWL 2 ontologies may <span id="page-14-0"></span>occur, and we will test them in our future work to further evaluate the tool.

• *The issue of query inference*: It should be noted that, unlike ontologies or knowledge bases, databases store and retrieve explicit data well, but they generally do not perform inference. Currently, after storing OWL 2 ontologies in object-oriented databases according to our approach and tool, some queries may be done by means of the query interface in our tool or by using regular db4o queries, while reasoning is not performed while processing queries. In our near future work, on the basis of the approach and tool for storing OWL 2 ontologies proposed in the previous sections, we will further study the effective integration of storing, querying and reasoning, and test the querying and reasoning efficiency in depth.

In summary, our current work develops an approach and a prototype tool to fulfill a complete storage of OWL 2 ontologies in object-oriented databases, which is our main purpose of this paper. Some scale experiments show that our approach and tool actually work. The work may be useful for realizing the efficient management of knowledge in ontologies, and also may act as a gap-bridge between the existing object-oriented database applications and the Semantic Web. Moreover, we provide a query interface for querying OWL 2 ontologies stored in object-oriented databases. In addition, we make a discussion about the approach in several aspects of semantics, scale and inference, and also several directions for future researches are pointed out.

# 4. Related work

Relating Semantic Web ontologies with databases becomes a topical problem as ontologies provide richer capabilities for representing and reasoning on knowledge and databases may store and retrieve explicit data well. The growing number of methodologies and tools are considering this problem and they are looking from the point of view of ontologies or from the point of databases. A comprehensive review about round-tripping between databases and ontologies can be found in [\[18,24,30,41\]](#page-15-0). Table 4 briefly summarizes some proposals of relating ontologies with databases.

As shown in Table 4, several categories of approaches are related to our work according to their focuses.

The first category focuses on transforming databases into ontologies, which has increasingly attracted considerable attention because much knowledge and data is still stored in databases and is not published as an open Web of inter-referring resources. Currently, there are some approaches for transforming relational databases into ontologies [\[4,5,12,15,21\]](#page-15-0). Moreover, in [\[11\]](#page-15-0), a rule-based approach for transforming object-relational databases into ontologies was proposed. In addition, more recently, the formal approaches and tools for transforming XML and object-oriented databases into ontologies was developed in [\[38,39\],](#page-15-0) respectively. A comprehensive review about database-to-ontology mapping can be found in [\[30,41\].](#page-15-0) The motivations and approaches of these researches are different comparing to this paper, and our work aims at storing ontologies in object-oriented databases.

The second category focuses on storing ontologies in databases, which is closely related to our work. There are today several proposals for storing OWL 1 ontologies in relational databases [\[1,3,13,17,20,28,34,35,40\].](#page-15-0) A first attempt to store ontologies in relational databases was made in  $[7]$ , where an algorithm was developed to map OWL 1 to relational schema. From then on, some proposals were proposed to store OWL 1 ontologies. An approach for storing OWL 1 ontologies in SQL relational databases was proposed in [\[3\]](#page-15-0). In [\[9\],](#page-15-0) a relational database storage and inference system for OWL 1 ontologies called Minerva was developed. Further, taking the Minerva system as an example, a more in-depth discussion about OWL 1 ontology storage in database was done in [\[17\].](#page-15-0) More recently, an OntoMinD approach was proposed in [\[1\]](#page-15-0) for reasoning with vary large ontologies by storing  $DL\text{-}Lie(R,\cap)$  ontologies in relational databases. In  $[37]$ , the authors dealt with the need for manage fuzzy data in the Semantic Web and provided several rules for storing fuzzy OWL 1 ontologies in fuzzy relational databases, but our work in this paper focuses on crisp ontologies and object-oriented databases. The other efforts on storing OWL 1 ontologies in relational databases were made in [\[17,20,28,34,35\].](#page-15-0) Moreover, how to store OWL 1 ontologies in object-relational databases was investigated in  $[6]$ , where several brief rules were given to transform classes, class inheritances, cardinalities, and object properties of ontologies into object-relational databases. Furthermore, with the appearance of the ontology language OWL 2 (OWL 2 is an extension and revision of OWL 1), how to store ontologies described in OWL 2 metamodels in relational database schemas was discussed in [\[33,36\]](#page-15-0).

In summary, these proposals mentioned above give us good hints for developing the approach in this paper, but they are different comparing to this paper: (i) the motivations and approaches of the first category are opposite to our work, and they focus on transforming databases into ontologies while our work aims at transforming ontologies into databases for storing ontologies; (ii) most of the approaches in the second category focus on storing OWL 1 ontologies in relational or object-relational databases, little research on storage of OWL 2 ontologies has been done. In particular, there is no report on storing OWL 2 ontologies in object-oriented databases. Storing OWL 2 ontologies in object-oriented databases may be useful for realizing the efficient management of large amounts of knowledge in the Semantic Web. Based on the observations mentioned above, to fulfill a complete storage of OWL 2 ontologies, an approach and a prototype tool for storing OWL 2 ontologies in object-oriented databases are developed in this paper.

### 5. Conclusions and future works

In this paper we investigated the storage of OWL 2 ontologies in object-oriented databases, and proposed a formal approach and developed a prototype tool for storing OWL 2 ontologies in

# Table 4

A brief summarization of round-tripping between databases and ontologies.

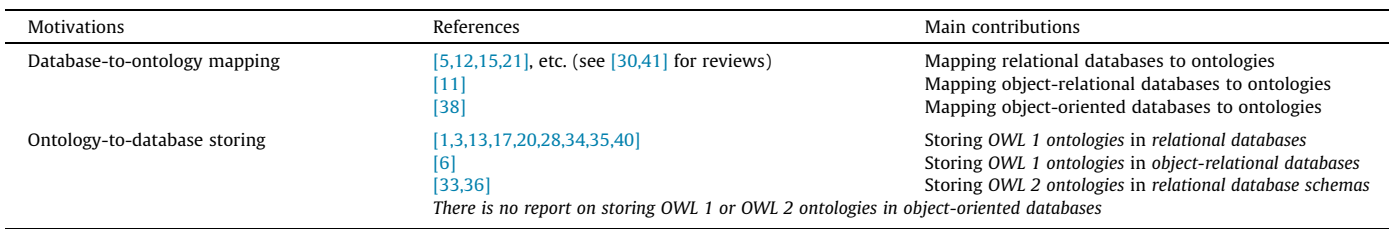

<span id="page-15-0"></span>object-oriented databases. An overall storage architecture and its detailed illustrations were proposed, and the correctness and quality of the storage approach were proved and analyzed. We achieve applicable object structure and avoid of losing the ontological information. A prototype tool, which could store OWL 2 ontologies in a widely used open source object database db4o, was implemented. Also, a query interface was developed in the prototype tool for querying the stored OWL 2 ontologies. The storage and query examples were provided to show that the approach is feasible and the tool is efficient.

The proposed method in this paper may be useful for some possible applications. Currently, ontologies are increasingly used in many application domains. For example, in [2], a novel ontologysupported case-based reasoning (OS-CBR) approach is proposed and implemented in the mobile-based response system (MERS) to support emergency decision makers to effectively respond to an emergency situation. In [7,29], ontologies are used to represent and manage knowledge in the Semantic Web. After storing ontologies in databases with our method, on one hand, this may to some extent solve the scalability issue raised by the real ontologies, and some mature and efficient database technologies (e.g., query, manipulation, and analysis  $[10,24,25]$  may be useful for handling and managing the ontologies. On the other hand, some database users can access to the ontologies directly by querying the databases even though they do not know the details of the ontologies. In our near future work we will further investigate the possible applications of the proposed method in depth.

As far as future work, we realize that with the development of ontologies in various application domains, some super large scale OWL 2 ontologies may occur, and we will test them in our future work to further evaluate our approach and tool. Also, with the progressing of research works on storage of OWL 2 ontologies, we will create a rather larger real-world dataset to link and evaluate the experimentation with some works in databases and IR (information retrieval) communities. Moreover, we will comprehensively investigate and make further improvements in querying capabilities, and test the querying efficiency. In addition, extending an existing database system with reasoning capabilities for supporting the reasoning of large ontologies stored in databases is an important direction, which may solve the problem of the loss of semantics. Furthermore, we aim at studying the effective integration of storing, querying, and reasoning in depth.

### Acknowledgments

The authors thank the anonymous referees for their valuable comments and suggestions, which improved the technical content and the presentation of the paper. The work is supported by the National Natural Science Foundation of China (61073139, 61202260, 61370075), the Fundamental Research Funds for the Central Universities (N120404005), and in part by the Program for New Century Excellent Talents in University (NCET-05-0288).

### References

- [1] [L. Al-Jadir, C. Parent, S. Spaccapietra, Reasoning with large ontologies stored in](http://refhub.elsevier.com/S0950-7051(14)00458-4/h0005) [relational databases: the OntoMinD approach, Data Knowl. Eng. 69 \(11\) \(2010\)](http://refhub.elsevier.com/S0950-7051(14)00458-4/h0005) [1158–1180.](http://refhub.elsevier.com/S0950-7051(14)00458-4/h0005)
- [2] [K. Amailef, J. Lu, Ontology-supported case-based reasoning approach for](http://refhub.elsevier.com/S0950-7051(14)00458-4/h0010) [intelligent m-government emergency response services, Decis. Support Syst.](http://refhub.elsevier.com/S0950-7051(14)00458-4/h0010) [55 \(1\) \(2013\) 79–97](http://refhub.elsevier.com/S0950-7051(14)00458-4/h0010).
- [3] I. Astrova, N. Korda, A. Kalja, Storing OWL ontologies in SQL relational databases, in: Proc. of World Academy of Science Engineering and Technology, 2007, pp. 167–172.
- [4] Y. An, A. Borgida, J. Mylopoulos, Refining semantic mappings from relational tables to ontologies, in: Proceedings of 2nd International workshop on Semantic Web and Databases (SWDB 2004), 2004, pp. 84–90.
- [5] I. Astrova, Reverse engineering of relational database to ontologies, in: Proc. of the ESWC 2004, 2004, pp. 327–341.
- [6] I. Astrova, A. Kalja, Storing OWL ontologies in SQL3 object-relational databases, in: Proc. of 8th WSEAS Int. Conf. on Applied Informatics and Communications (AIC'08), 2008, pp. 99–103.
- [7] [T. Berners-Lee, J. Hendler, O. Lassila, The semantic web, Scientific Am. 284 \(5\)](http://refhub.elsevier.com/S0950-7051(14)00458-4/h0035)  $(2001)$  34–43.
- [8] [F. Baader, D. Calvanese, D. McGuinness, D. Nardi, P.F. Patel-Schneider \(Eds.\),](http://refhub.elsevier.com/S0950-7051(14)00458-4/h0040) [The Description Logic Handbook: Theory, Implementation, and Applications,](http://refhub.elsevier.com/S0950-7051(14)00458-4/h0040) [Cambridge University Press, Cambridge, 2003](http://refhub.elsevier.com/S0950-7051(14)00458-4/h0040).
- [9] [B. Chandrasekaran, R. Josephson John, V. Richard Benjamins, What are](http://refhub.elsevier.com/S0950-7051(14)00458-4/h0045) [ontologies\\* and why do we need them?, IEEE Intell Syst. 14 \(1\) \(1999\) 20–26.](http://refhub.elsevier.com/S0950-7051(14)00458-4/h0045)
- [10] [R.G.G. Cattell, D.K. Barry, et al., The Object Data Standard: ODMG 3.0, springer,](http://refhub.elsevier.com/S0950-7051(14)00458-4/h0050) [2000](http://refhub.elsevier.com/S0950-7051(14)00458-4/h0050).
- [11] [J. Chen, Y. Wu, Rules-based object-relational databases ontology construction,](http://refhub.elsevier.com/S0950-7051(14)00458-4/h0055) Syst. Eng. Electron. 20 (1) (2009) 211-215.
- [12] C.P de Laborda, S. Conrad, Relational.OWL-A data and schema representation format based on OWL, in: Second Asia-Pacific Conference on Conceptual Modeling (APCCM2005), 2005, pp. 89–96.
- [13] A. Gali, C.X. Chen, K.T. Claypool, R. Uceda-Sosa, From ontology to relational databases, in: Proc. of ER Workshops 2004, LNCS 3289, 2004, pp. 278–289.
- [14] B.C. Grau, I. Horrocks, B. Motik, B. Parsia, P. Patel-Schneider, U. Sattler, OWL 2: the next step for OWL, in: Web Semantics: Science, Services and Agents on the World Wide Web 6(4), 2008, pp. 309–322.
- [15] R. Ghawi, N. Cullot, Database-to-ontology mapping generation for semantic interoperability, Third International Workshop on Database Interoperability (InterDB), 2007.
- [16] [I. Horrocks, P.F. Patel-Schneider, F. van Harmelen, From SHIQ and RDF to OWL:](http://refhub.elsevier.com/S0950-7051(14)00458-4/h0080) [the making of a web ontology language, J. Web Semant. 1 \(1\) \(2003\) 7–26](http://refhub.elsevier.com/S0950-7051(14)00458-4/h0080).
- [17] [S. Heymans et al., Ontology reasoning with large data repositories, in: M.](http://refhub.elsevier.com/S0950-7051(14)00458-4/h0085) [Hepp, P. De Leenheer, A. de Moor, Y. Sure \(Eds.\), Ontology Management,](http://refhub.elsevier.com/S0950-7051(14)00458-4/h0085) [Semantic Web, Semantic Web Services, and Business Applications, Springer,](http://refhub.elsevier.com/S0950-7051(14)00458-4/h0085) [2008, pp. 89–128](http://refhub.elsevier.com/S0950-7051(14)00458-4/h0085).
- [18] [N. Konstantinou, D. M Spanos, M. Nikolas, Ontology and database mapping: a](http://refhub.elsevier.com/S0950-7051(14)00458-4/h0090) [survey of current implementations and future directions, J. Web Eng. 7 \(1\)](http://refhub.elsevier.com/S0950-7051(14)00458-4/h0090) [\(2008\) 1–24](http://refhub.elsevier.com/S0950-7051(14)00458-4/h0090).
- [19] [I. Kwan, J. Fong, Schema integration methodology and its verification by use of](http://refhub.elsevier.com/S0950-7051(14)00458-4/h0095) [information capacity, Inform. Syst. 24 \(5\) \(1999\) 355–376.](http://refhub.elsevier.com/S0950-7051(14)00458-4/h0095)
- [20] A. Khalid, A.H. Shah, M.A. Qadir, OntRel: an ontology indexer to store OWL-DL ontologies and its instances, in: Proc. of Int. Conf. of Soft Computing and Pattern Recognition, 2009, pp. 478–483.
- [21] L. Lubyte, S. Tessaris, Automatic extraction of ontologies wrapping relational data sources, in: DEXA 2009, 2009, pp. 128–142.
- [22] R.J. Miller, Y.E. Ioannidis, R. Ramakrishnan, The use of information capacity in schema integration and translation, in: Proc. of the 19th VLDB Conference, 1993, pp. 120–133.
- [23] OWL: Ontology Web Language. [<http://www.w3.org/2004/OWL/>](http://www.w3.org/2004/OWL/).
- [24] [C. Martinez-Cruz, I. Blanco, M. Vila, Ontologies versus relational databases: are](http://refhub.elsevier.com/S0950-7051(14)00458-4/h0125) [they so different? a comparison, Artif. Intell. Rev. 38 \(2012\) 271–290.](http://refhub.elsevier.com/S0950-7051(14)00458-4/h0125)
- [25] T.U. Muenchen, D. Maier, Object-Oriented Database Theory, 2001.
- [26] Object-oriented database db4o: <[http://www.db4o.com/>](http://www.db4o.com/).
- [27] OWL 2 Web Ontology Language Document Overview (Second Edition), <[http://](http://www.w3.org/TR/owl2-overview/) [www.w3.org/TR/owl2-overview/>](http://www.w3.org/TR/owl2-overview/), W3C Recommendation 11 December 2012.
- [28] Z. Pan, X. Zhang, J. Heflin, DLDB2: a scalable multi-perspective semantic web repository, in: IEEE/WIC/ACM International Conference on Web Intelligence and Intelligent Agent Technology, Sydney, NSW, 2008.
- [29] [S. Staab, R. Studer \(Eds.\), Handbook on Ontologies, second ed., Springer, 2009.](http://refhub.elsevier.com/S0950-7051(14)00458-4/h0150)
- [30] [D.E. Spanos, P. Stavrou, N. Mitrou, Bringing relational databases into the](http://refhub.elsevier.com/S0950-7051(14)00458-4/h0155) [semantic web: a survey, Semant. Web 3 \(2\) \(2012\) 169–209](http://refhub.elsevier.com/S0950-7051(14)00458-4/h0155).
- [31] O. Udrea, L. Getoor, R.J. Miller, Leveraging data and structure in ontology integration, in: Proc. of the 27th ACM SIGMOD Int. Conf. on Management of Data, 2007, pp. 449–460.
- [32] N. Villanueva-Rosales, M. Dumontier, Describing chemical functional groups in OWL-DL for the classification of chemical compounds, in: OWL: Experiences and Directions (OWLED 07), Innsbruck, Austria, 2007.
- [33] E. Vyšniauskas, L. Nemuraitė[, B. Paradauskas, Preserving semantics of Owl 2](http://refhub.elsevier.com/S0950-7051(14)00458-4/h0170) [ontologies in relational databases using hybrid approach, Inform. Technol.](http://refhub.elsevier.com/S0950-7051(14)00458-4/h0170) [Control 41 \(2\) \(2012\) 103–115. ISSN: 1392-124X.](http://refhub.elsevier.com/S0950-7051(14)00458-4/h0170)
- [34] E. Vysniauskas, L. Nemuraite, Mapping of OWL ontology concepts to RDB schemas, in: Information Technologies 2009: Proceedings of the 15th International Conference on Information and Software Technologies, IT 2009, Kaunas Lithuania, 2009, pp. 317–327.
- [35] [E. Vysniauskas, L. Nemuraite, Transforming ontology representation from OWL](http://refhub.elsevier.com/S0950-7051(14)00458-4/h0180) [to relational database, Inform. Technol. Control 35 \(3\) \(2006\) 333–343](http://refhub.elsevier.com/S0950-7051(14)00458-4/h0180).
- [36] E. Vysniauskas, L. Nemuraite, A. Sukys, A hybrid approach for relating OWL 2 ontologies and relational databases, BIR 2010, LNBIP 64, 2010, pp. 86–101.
- F. Zhang, Z.M. Ma, L. Yan, J.W. Cheng, Storing fuzzy ontology in fuzzy relational database, in: Proceedings of the 22nd International Conference on Database and Expert Systems Applications (DEXA), 2011, pp. 447–455.
- [38] [F. Zhang, Z.M. Ma, L. Yan, Construction of ontologies from object-oriented](http://refhub.elsevier.com/S0950-7051(14)00458-4/h0195) [database models, Integr. Comput.-Aid. Eng. 18 \(4\) \(2011\) 327–347.](http://refhub.elsevier.com/S0950-7051(14)00458-4/h0195)
- [39] [F. Zhang, Z.M. Ma, Representing and reasoning about XML with ontologies,](http://refhub.elsevier.com/S0950-7051(14)00458-4/h0200) [Appl. Intell. 40 \(2\) \(2014\) 74–106.](http://refhub.elsevier.com/S0950-7051(14)00458-4/h0200)
- [40] J. Zhou, L. Ma, Q. Liu, et al., Minerva: a scalable OWL ontology storage and inference system, in: Proc. of the ASWC 2006, LNCS 4185, 2006, pp. 429–443.
- [41] S. Zhao, E. Chang, From database to semantic web ontology: an overview, in: On the Move to Meaningful Internet Systems 2007: OTM 2007 Workshops, 2007, pp. 1205–1214.